# **DISEÑO DE UN CONTROLADOR BASADO EN DESIGUALDADES LINEALES MATRICIALES PARA AMORTIGUAR LAS OSCILACIONES DE UN GENERADOR SINCRÓNICO CONECTADO A UN BARRAJE INFINITO**

# **JHOAN DAVID BERMÚDEZ CARDONA**

## **UNIVERSIDAD TECNOLOGICA DE PEREIRA**

# **FACULTAD DE INGENIERÍAS**

# **MAESTRÍA EN INGENIERÍA ELÉCTRICA**

## **PEREIRA**

## **2015**

# **DISEÑO DE UN CONTROLADOR BASADO EN DESIGUALDADES LINEALES MATRICIALES PARA AMORTIGUAR LAS OSCILACIONES DE UN GENERADOR SINCRÓNICO CONECTADO A UN BARRAJE INFINITO**

**JHOAN DAVID BERMÚDEZ CARDONA**

## **DIRECTOR**

**M.Sc. ALFONSO ALZATE GÓMEZ**

**UNIVERSIDAD TECNOLOGICA DE PEREIRA**

## **FACULTAD DE INGENIERÍAS**

**MAESTRÍA EN INGENIERÍA ELÉCTRICA**

## **PEREIRA**

**2015**

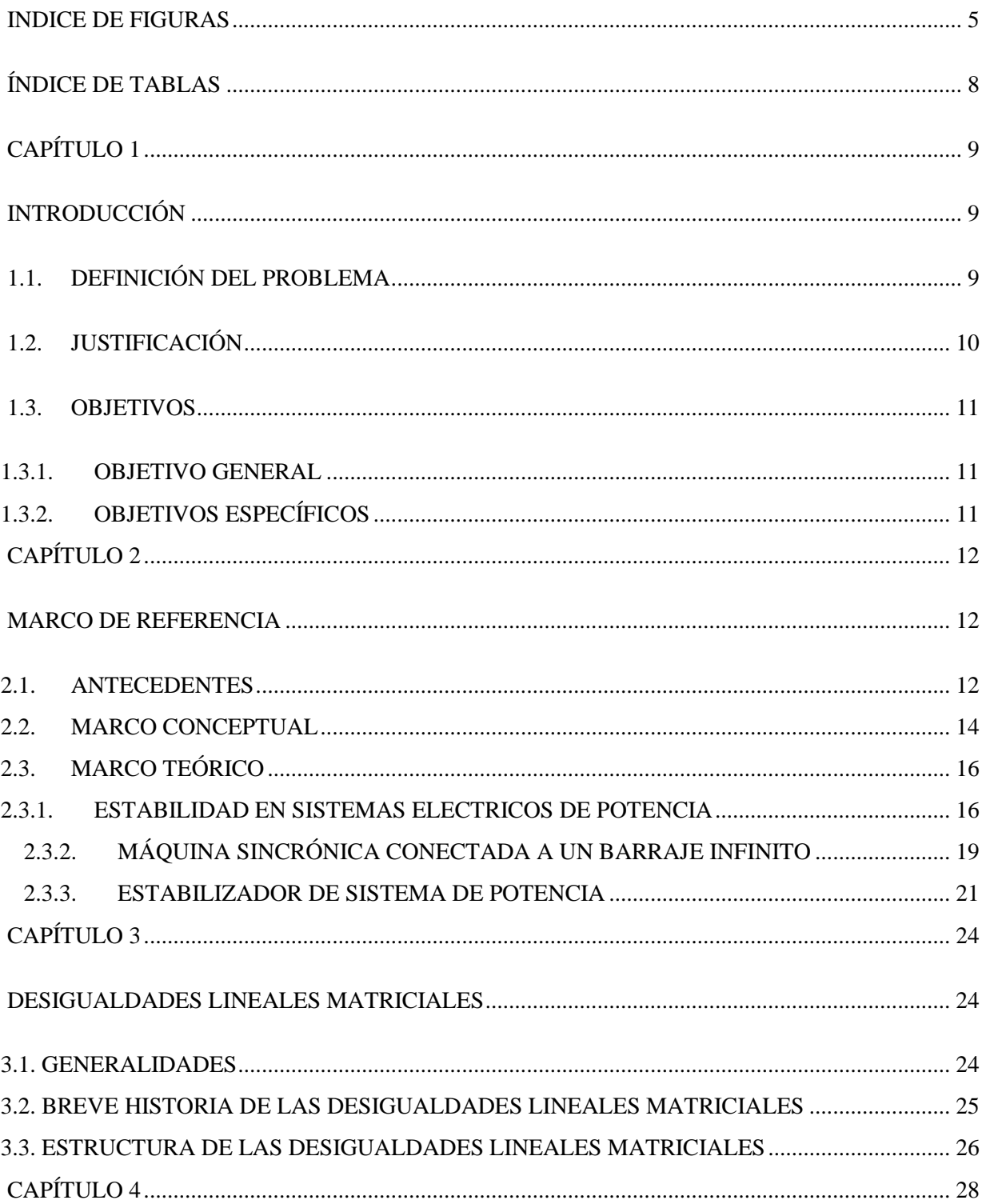

## **TABLA DE CONTENIDO**

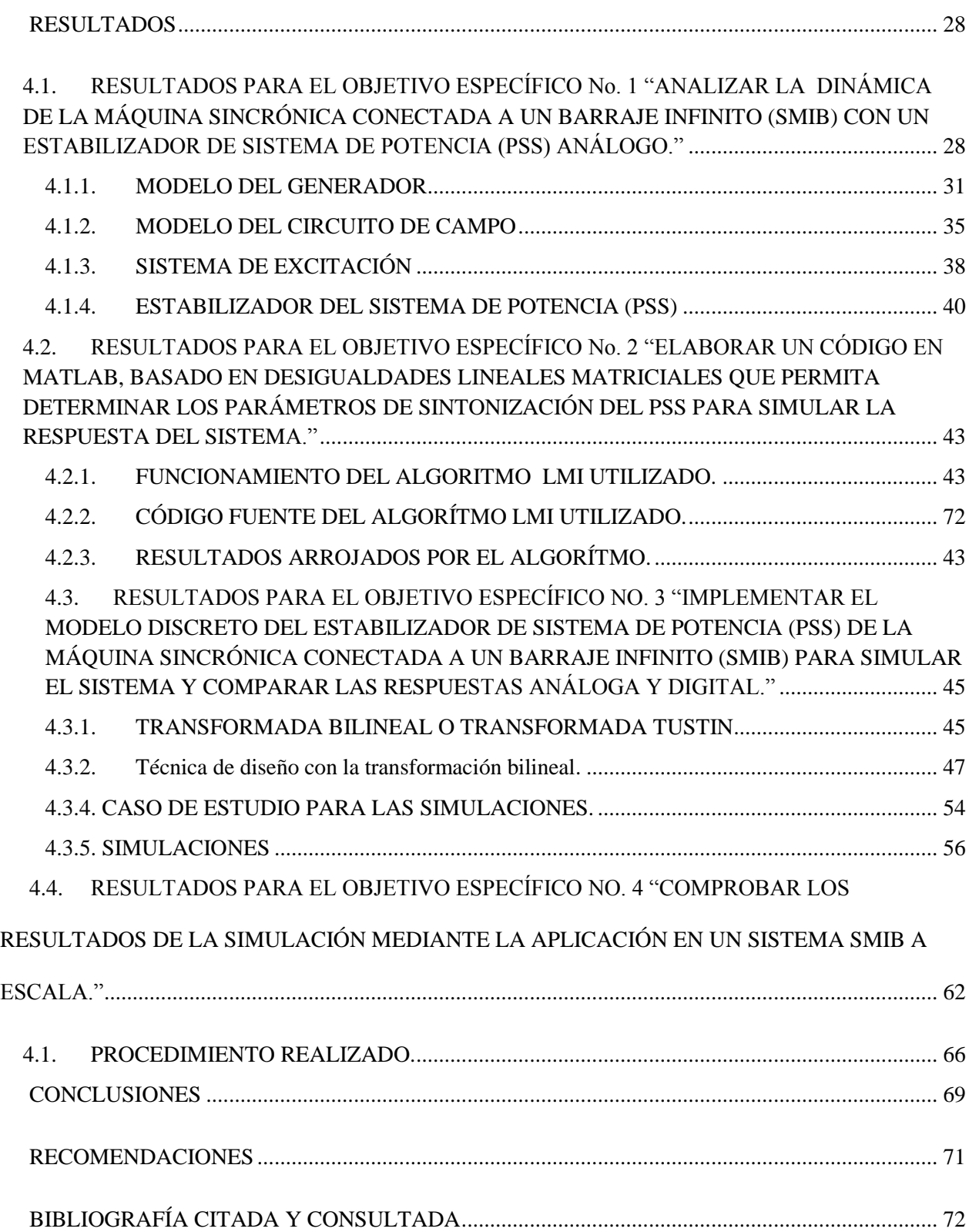

## **INDICE DE FIGURAS**

<span id="page-4-0"></span>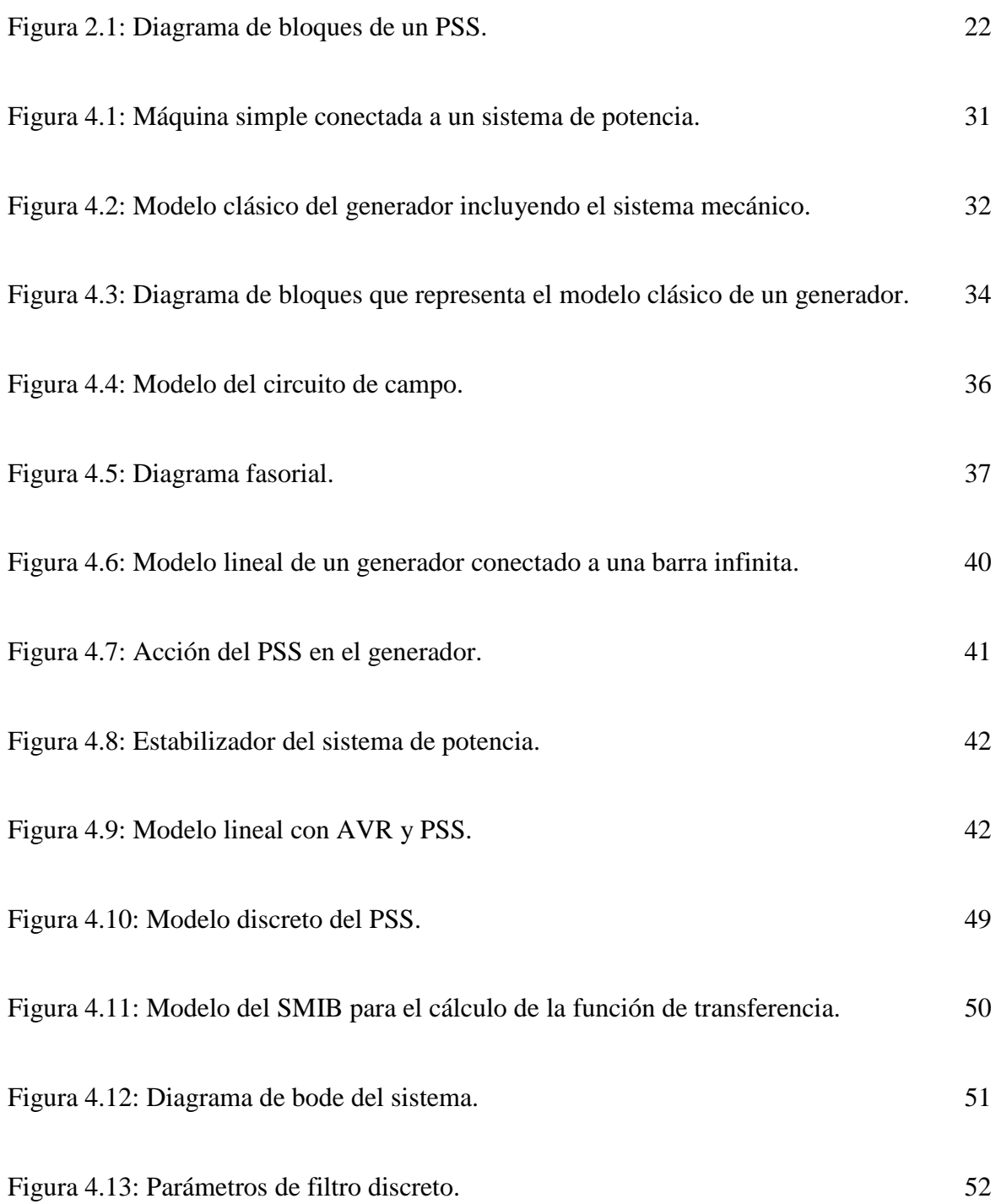

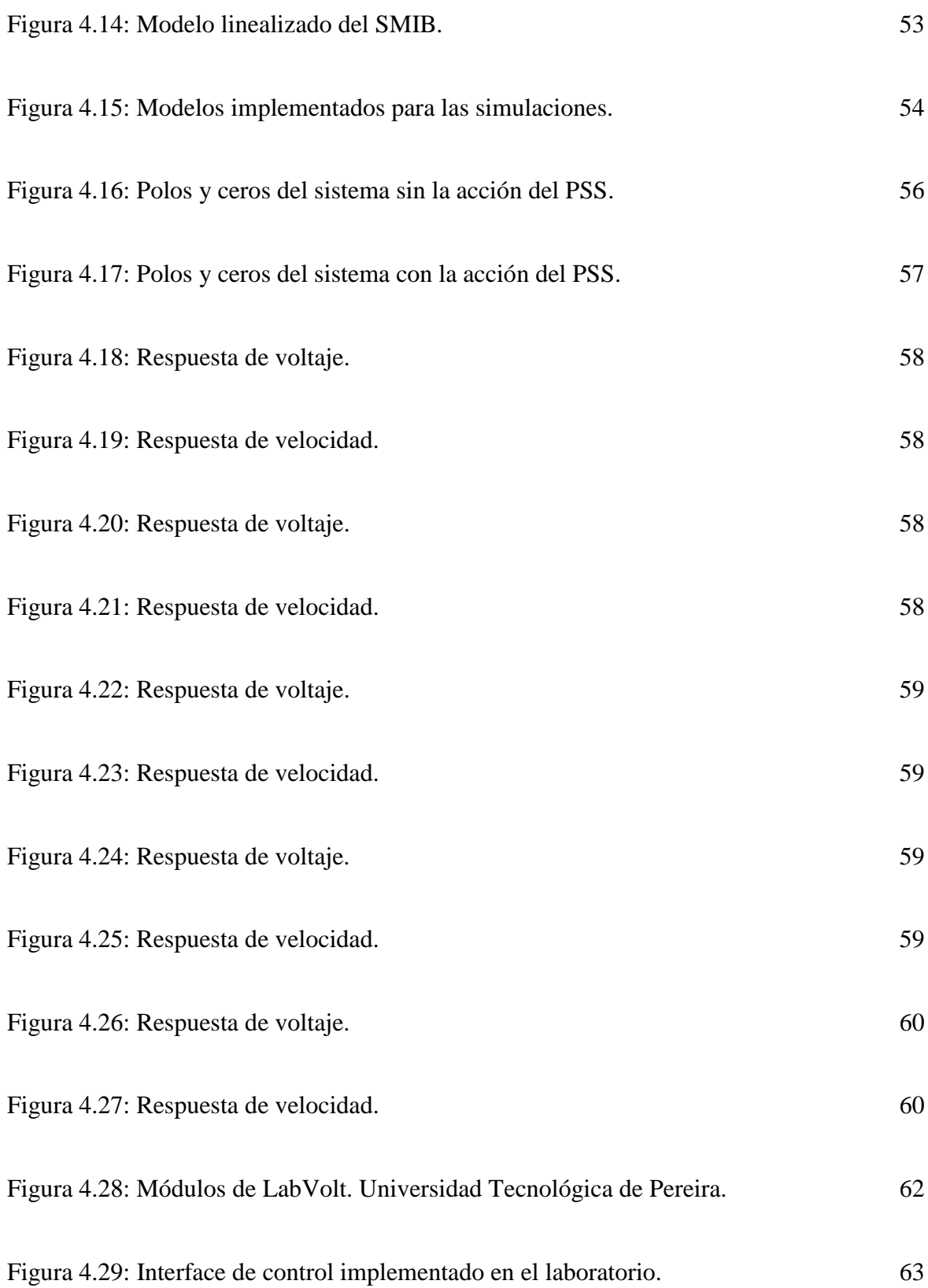

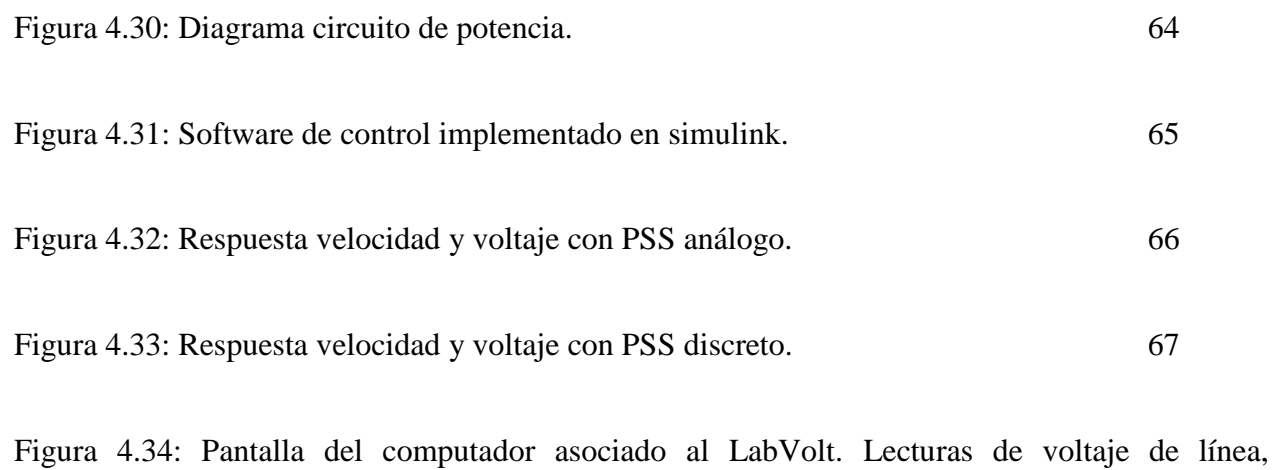

frecuencia y corriente de campo 68

# **ÍNDICE DE TABLAS**

# PÁGINA

<span id="page-7-0"></span>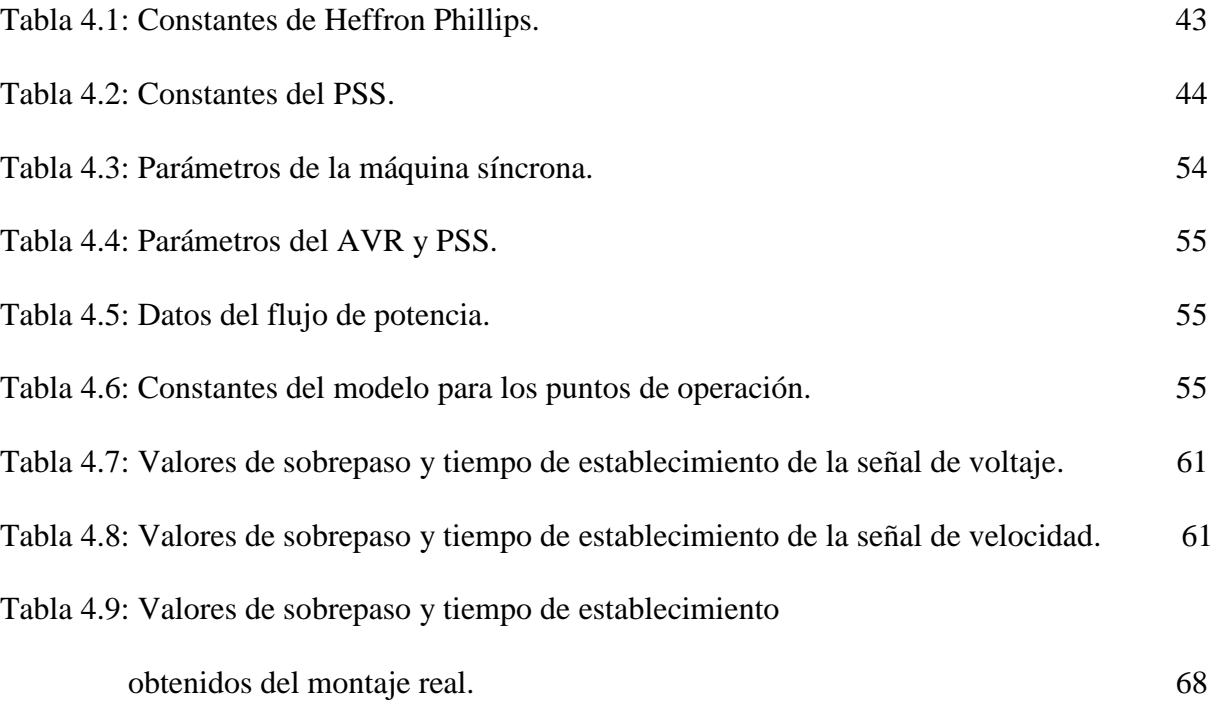

## <span id="page-8-1"></span><span id="page-8-0"></span>**CAPÍTULO 1**

#### **INTRODUCCIÓN**

## <span id="page-8-2"></span>**1.1. DEFINICIÓN DEL PROBLEMA**

Cuando se habla de amortiguar las oscilaciones de un generador sincrónico se habla de mantener la estabilidad del sistema al cual pertenece [1], mediante el control de las fluctuaciones que se presentan en la máquina tras una variación en las condiciones de operación. Dichas variaciones pueden ocasionar la pérdida de sincronismo y llevar el sistema a inestabilidades transitorias. El problema del control de oscilaciones de la máquina síncrona ha sido ampliamente estudiado existiendo literatura especializada que hace referencia a los problemas de inestabilidad y a las técnicas de control. Dichas técnicas de control buscan que el sistema tenga la capacidad de volver a un estado de equilibrio aceptable, después de ser afectado por alguna perturbación (voltaje, potencia o frecuencia). Para mejorar el sistema de amortiguamiento, los generadores están equipados con estabilizadores de sistemas de potencia (PSS) [2], que proporcionan señales de estabilización complementarias en el sistema de excitación, siendo una de las soluciones más rentables ante los problemas de estabilidad. En este trabajo, el problema es aplicar algún método de control inteligente [2, 3, 4] para lograr estabilizar un generador sincrónico conectado a un barraje infinito mediante el ajuste de los parámetros del PSS.

## <span id="page-9-0"></span>**1.2. JUSTIFICACIÓN**

La estabilidad de un sistema de potencia es la capacidad que tiene el sistema de mantenerse en sincronismo frente a diversas perturbaciones que lo afectan. Cuando el sistema se ve afectado por una perturbación, se presentan inestabilidades en el comportamiento dinámico del sistema, apareciendo oscilaciones espontáneas de muy baja frecuencia (entre 0.2 a 3 Hz) las cuales limitan la capacidad de transmisión de potencia entre el generador y las cargas. Para controlar dichas oscilaciones, existen dispositivos que permiten amortiguar y estabilizar las oscilaciones del sistema entre los que sobresale el estabilizador de sistema de potencia (PSS), dispositivo de control auxiliar que proporciona señales de control que permiten mejorar el sistema de amortiguamiento y ampliar los límites de transferencia de potencia, logrando con esto mantener un funcionamiento confiable del sistema de potencia [2].

Estos PSS pueden ser redes de adelanto-atraso de tipo analógico con parámetros fijos en los cuales la selección de su mejor estructura, así como el valor de sus parámetros es un proceso iterativo y muy complejo para el cual se pueden emplear programas diseñados en computador utilizando diferentes métodos de control inteligente para desarrollar algoritmos de optimización entre ellos algunos que se basan en técnicas de control robusto, otros se sustentan el lógica difusa, o aquellos que realizan la sintonización mediante los algoritmos genéticos (AG) [5], con los cuales se pueden encontrar los parámetros del estabilizador de sistema de potencia, que optimicen el punto de trabajo habitual de la máquina sincrónica de tal forma que se puedan garantizar la confiabilidad y la calidad de la energía eléctrica que se suministre, ya que son fundamentales para el desarrollo de los procesos en los cuales se requiere el uso de la electricidad. Así mismo, las interrupciones súbitas e inesperadas en el servicio son la causa de grandes inconvenientes

económicos y de seguridad para los usuarios, ya que, para el sector industrial y productivo de un país es fundamental contar con un suministro de energía eléctrica continuo que garantice que los procesos se desarrollen sin interrupciones inesperadas.

#### <span id="page-10-0"></span>**1.3. OBJETIVOS**

#### <span id="page-10-1"></span>**1.3.1. OBJETIVO GENERAL**

Diseñar un controlador basado en desigualdades matriciales lineales para amortiguar las oscilaciones de un generador sincrónico conectado a un barraje infinito.

### <span id="page-10-2"></span>**1.3.2. OBJETIVOS ESPECÍFICOS**

- 1. Analizar la dinámica de la máquina sincrónica conectada a un barraje infinito (SMIB) con un estabilizador de sistema de potencia (PSS) análogo.
- 2. Elaborar un código en Matlab, basado en desigualdades matriciales lineales que permita determinar los parámetros de sintonización del PSS para simular la respuesta del sistema.
- 3. Implementar el modelo discreto del estabilizador de sistema de potencia (PSS) de la máquina sincrónica conectada a un barraje infinito (SMIB) para simular el sistema y comparar las respuestas análoga y digital.
- 4. Comprobar los resultados de la simulación mediante la aplicación en un sistema SMIB a escala.

## <span id="page-11-1"></span><span id="page-11-0"></span>**CAPÍTULO 2**

#### **MARCO DE REFERENCIA**

#### <span id="page-11-2"></span>**2.1. ANTECEDENTES**

Desde comienzos del siglo pasado, el control de oscilaciones de la máquina sincrónica ha sido un tema de gran interés para muchos ingenieros, los cuales han desarrollado diferentes técnicas de control con el objetivo de lograr disminuir o intentar eliminar las fluctuaciones que se presentan en las señales de salida de estas máquinas cuando ocurre una variación en las condiciones de operación.

Hacia 1969, DeMello y Concordia [6] examinaron el caso de una sola máquina conectada a un barraje infinito a través de la reactancia externa. El análisis desarrollado en este trabajo proporcionó las primeras ideas sobre los efectos de los sistemas de excitación y permitió comprender la manera como se estabilizaban estos tipos de sistemas.

Diversos dispositivos han sido utilizados para llevar a cabo las acciones correctivas entre los que sobresale el estabilizador de sistema de potencia (Power System Stabilizer - PSS), dispositivo cuya función básica es extender los límites de estabilidad por medio de la modulación de la señal del excitador del generador, para proveer el amortiguamiento a las oscilaciones del rotor del generador síncrono [7,8], mejorando el amortiguamiento de los modos de oscilación en los sistemas de potencia. Larsen y Swann [7] presentaron un análisis de un estabilizador de sistema de potencia ante diferentes señales de entrada como la velocidad, la frecuencia o la potencia. A finales del siglo XX, varias técnicas de control como los algoritmos genéticos, las desigualdades

líneas matriciales, entre otros fueron desarrolladas e implementadas con el fin de sintonizar correctamente el PSS y mantener la estabilidad del sistema.

El uso de desigualdades lineales matriciales en el estudio de la dinámica de sistemas tuvo su inicio a finales del siglo XIX. La historia comienza en el año de 1890, cuando Lyapunov publicó su trabajo de investigación, hoy en día conocido como la teoría de Lyapunov. La primera LMI utilizada para analizar la estabilidad de un sistema dinámico fue la desigualdad de Lyapunov.

En el año 1940, Lur'e, Postnikov, y otros en la Unión Soviética aplicaron métodos de Lyapunov para resolver algunos problemas prácticos de ingeniería, principalmente, el problema de estabilidad de un sistema de control con una no linealidad en el actuador; fueron los primeros en aplicar métodos de Lyapunov en problemas de control prácticos. Otro avance importante se produjo en el año 1960 cuando Yakubovich, Popov, Kalman y otros investigadores encontraron como resolver familias de LMI de manera gráfica usando el lema PR (Positive- Real Lemma) [10].

Hacia finales del siglo XX, Nesterov y Nemirovskii, desarrollaron métodos de solución basado en puntos interiores que eran aplicados directamente a problemas convexos que involucraban LMIs [10]. En 1996 *Chilali et al.* [9] plantean una metodología para realizar el diseño del controlador H-infinito definiendo restricciones en la ubicación de los polos del sistema en lazo cerrado, estas restricciones se plantean mediante LMI que tienden a ofrecer una mayor flexibilidad para combinar las restricciones del sistema.

Para 2003 autores como *Werner et al.* refleja que las técnicas de LMI han sido fuertemente trabajadas y permiten realizar la sintonización de PSS bajo esquemas de control robusto,

estableciendo una región límite de operación de los polos del sistema, lo cual permite una sintonización que realiza el control de estabilidad para variaciones del sistema [11].

### <span id="page-13-0"></span>**2.2. MARCO CONCEPTUAL**

- **Algoritmo:** Conjunto ordenado de operaciones bien definidas, que permiten resolver un problema.
- **Algoritmo genético:** Técnica de programación que imita a los procesos que intervienen en la evolución biológica de las especies, como estrategia para resolver problemas de búsqueda y optimización.
- **Barraje infinito:** Es una idealización de un sistema de potencia, el cual es tan grande y robusto que pese a cualquier modificación en él sistema, el voltaje y frecuencia permanecen constantes [3].
- **Bloque restaurador (Washout block):** Este bloque equivale a un filtro pasa alto, sin este filtro los cambios en velocidad alterarían la tensión del generador.
- **Compensador de adelanto - atraso (Lead-Lag block):** Es el elemento encargado de realizar el adelanto o atraso de fase de la señal para obtener un cambio de fase requerido para posteriormente ser amplificada, al diseñarse el compensador es necesario considerar el cambio de fase de la propia señal de entrada y el cambio de fase introducido por las etapas de filtrado [3].
- **Desigualdad lineal matricial (LMI):** Es una metodología para plantear problemas en forma de estricciones convexas. En particular desigualdades lineales, desigualdades cuadráticas convexas, desigualdades de normas de matrices, desigualdades matriciales de Lyapunov, etc., y resolverse mediante algoritmos eficientes [11].
- **Estabilidad de pequeña señal:** La estabilidad de pequeña señal, es la capacidad que tiene el sistema eléctrico de potencia de mantener una operación síncrona cuando este es sometido a pequeñas perturbaciones, es decir, que los generadores que se encuentran interconectados en el SEP giren a la misma velocidad [2].
- **Estabilizador de un sistema de potencia:** Dispositivo de control auxiliar, que se conecta a los generadores sincrónicos y que trabajando en conjunto con su sistema de excitación, proporcionan señales de control que permiten mejorar el sistema de amortiguamiento y ampliar los límites de transferencia de potencia, logrando con esto mantener un funcionamiento confiable del sistema de potencia [2].
- **Generador sincrónico:** El generador síncrono es un tipo de máquina eléctrica rotativa capaz de transformar energía mecánica rotativa en energía eléctrica. El generador síncrono está compuesto principalmente de una parte móvil (rotor o campo) y de una parte fija (estator o armadura). El rotor gira recibiendo un empuje externo desde una turbina. Este rotor tiene acoplada una fuente DC de excitación independiente variable que genera un flujo constante, y mediante el acople al rotor, crea un campo magnético giratorio que genera una conjunto de fuerzas electromotrices en los devanados estatóricos y por ende en los terminales del generador. [3].
- **Radio de amortiguamiento**  $\zeta$ : Determina el rango de decaimiento de la amplitud de la oscilación [3].
- **Regulador automático de tensión (AVR):** Es el bloque encargado de ajustar la corriente de campo del generador para mantener la tensión en terminales del generador en cierto valor.
- **Valor propio:** Los valores propios o *eigenvalores* de una matriz son dados por los valores de un parámetro escalar para el cual existen soluciones no-triviales, pueden ser reales o complejos, de ser complejos ocurren en pares conjugados. Un valor propio real corresponde a un modo no oscilatorio. Si este es negativo representa un modo decreciente, entre mayor su magnitud más rápido decae, de ser positivo representa un modo creciente e igualmente si su magnitud aumenta más rápido se incrementa. Un valor propio complejo ocurre en par conjugado y cada par corresponde a un modo oscilatorio, la componente real relaciona el amortiguamiento oscilatorio si es negativa, de ser positiva indica el incremento oscilatorio y la componente imaginaria representa la frecuencia de oscilación [3].
- **Transformada bilineal:** La transformación bilineal es un mapeo de ajuste entre el plano "s" y el plano "z", dada por:  $s = C \left( \frac{z-1}{z+1} \right)$  $\frac{2-1}{z+1}$ , donde la constante C, en la transformación bilineal, es un parámetro de diseño. El mapeo en la transformación bilineal consiste en traer los polos del semiplano izquierdo del plano "s" al círculo unitario del plano "z".

## <span id="page-15-0"></span>**2.3. MARCO TEÓRICO**

#### <span id="page-15-1"></span>**2.3.1. ESTABILIDAD EN SISTEMAS ELECTRICOS DE POTENCIA**

Uno de los avances más significativos y sofisticados de la ingeniería eléctrica lo constituyen los sistemas eléctricos de potencia (SEP), los cuales se encargan de transmitir la energía desde los centros de generación hasta los centros de consumo, a través de un gran número de redes eléctricas. Para garantizar un funcionamiento adecuado del sistema de potencia, todos los generadores deben estar interconectados entre sí para asegurar el suministro eléctrico. Esta interconexión solo se logra si todos los generadores giran a la misma velocidad, garantizando de esta manera un valor de frecuencia constante de la tensión de salida. Una manera de controlar estos sistemas es por medio del uso de reguladores automáticos que mantienen constante los valores de tensión generadas por el alternador. Estas interconexiones provocan inestabilidades en el comportamiento dinámico del sistema ocasionando oscilaciones de baja frecuencia que limitan la capacidad de potencia que el sistema puede transmitir. Lo anterior permitió el inicio de una rama de investigación y estudio denominada estabilidad de pequeña señal [2].

La estabilidad de un sistema de potencia se define como aquella propiedad que permite al sistema mantenerse en un estado de operación equilibrado bajo condiciones normales y tras una perturbación, recuperar el estado de equilibrio que tenía antes de la misma.

Un sistema de potencia puede volverse inestable y manifestar su inestabilidad de diferentes maneras, dependiendo de la configuración del sistema y de su forma de operación. La mayoría de los sistemas eléctricos de potencia emplean máquinas síncronas para la generación de electricidad, por tal motivo, una condición importante para mantener la estabilidad del sistema es que todas las máquinas se encuentren en sincronismo. La dinámica de los ángulos de los rotores y las relaciones potencia - ángulo juegan un papel importante en la estabilidad de sistema. El estudio de la estabilidad centra su interés en el comportamiento del sistema cuando está sometido a una perturbación transitoria. La perturbación puede ser pequeña o grande. Una perturbación pequeña es por ejemplo un cambio en la carga o en la generación (perturbación de pequeña señal). Una perturbación grande es por ejemplo, la salida de una línea de transmisión

entre dos nodos o un cortocircuito en uno o varios elementos del sistema (perturbación de gran señal).

La estabilidad de un sistema de potencia es una condición de equilibrio entre fuerzas opuestas. Bajo condiciones normales de operación (régimen permanente), existe un equilibrio entre el torque mecánico de entrada y el torque eléctrico de salida de cada máquina, y la velocidad se mantiene constante. Cuando se presenta una perturbación, el sistema es trastornado, causando la aceleración o desaceleración de los rotores de todas las máquinas. Si un generador gira más rápido que otro, la posición angular de ese rotor relativo a la de aquellas máquinas más lentas avanzara. Debido a la diferencia angular, parte de la carga de la máquina más lenta se transfiere a la maquinas más rápida, dependiendo de las relaciones potencia-ángulo. Lo anterior tiende a reducir la diferencia de velocidad y la separación angular. De la relación potencia-ángulo se sabe que más allá de ciertos límites (delta mayor a 90°), un incremento en la separación angular es acompañado de un decremento en la transferencia de potencia; esto incrementa la separación angular más y encamina hacia la inestabilidad.

Es usual caracterizar el fenómeno de estabilidad de ángulo de rotor en términos de los siguientes dos categorías:

 *Estabilidad de pequeña señal (pequeñas perturbaciones):* es la habilidad del sistema de mantener el sincronismo bajo pequeñas perturbaciones. Tales perturbaciones ocurren continuamente en el sistema debido a las pequeñas variaciones en la carga y generación. Estas perturbaciones son consideradas suficientemente pequeñas para la linealización del sistema de ecuaciones siendo permisibles para propósitos de análisis.

 *Estabilidad Transitoria:* es la habilidad del sistema de potencia para mantener el sincronismo cuando es sujeto a una perturbación transitoria severa. La respuesta resultante del sistema involucra grandes excusiones de los ángulos rotóricos de las máquinas y es influenciado por la relación potencia ángulo no lineal. La estabilidad depende tanto del estado inicial operativo del sistema y de la severidad de la perturbación.

#### <span id="page-18-0"></span>**2.3.2. MÁQUINA SINCRÓNICA CONECTADA A UN BARRAJE INFINITO**

El problema de estabilidad en la máquina síncrona hace referencia al sostenimiento del sistema eléctrico en general, de tal manera que si el sistema de generación es afectado por un incremento o decremento en la tensión o la potencia, éste sea lo suficientemente robusto y rápido en la clarificación de estos nuevos estados de operación. En otras palabras, se persigue como meta que la respuesta dinámica del sistema sea la más suave y veloz, eliminando los sobrepasos que tienden a llevar a las máquinas fuera de su sincronismo y reducen la vida útil de los dispositivos de control. Por lo general a estos elementos se les conoce como controles suplementarios ya que su función es ampliar los límites de estabilidad y mejorar el tiempo de respuesta frente a perturbaciones en el sistema eléctrico. Los controles suplementarios más conocidos son el regulador automático de voltaje (AVR) y el estabilizador del sistema de potencia (PSS).

Los problemas de más interés hacen referencia a la estabilidad de voltaje y a la estabilidad angular pues estas variables son más sensibles a pequeños cambios en el sistema de potencia, razón por la cual las fluctuaciones presentadas en cortos periodos de tiempo pueden sacar de sincronismo a otras máquinas y afectar los flujos de potencia. En el caso en el que la potencia demandada disminuya, los rotores de los generadores se aceleran debido a que la potencia mecánica es mayor que la potencia eléctrica generada. En el caso contrario, si la potencia mecánica disminuye y la potencia eléctrica demandada es mayor que la generada, estos tienden a frenarse [1].

Para estudios de estabilidad de pequeña señal se emplea generalmente un sistema formado por un generador conectado a un bus infinito el cual tiene la capacidad de suministrar en teoría toda la potencia demandada sin afectar el perfil de tensión del sistema. Por esta razón para el sistema eléctrico de potencia, grupos de máquinas síncronas o partes del sistema, se pueden representar mediante este arreglo.

La máquina sincrónica tiene dos elementos esenciales: el campo y la armadura. Usualmente, el campo está en el rotor y la armadura en el estator. El devanado de campo es excitado con corriente continua. Cuando el rotor es impulsado mediante un primomotor (turbina) el campo magnético rotatorio producido por el devanado de campo induce tensiones alternas en los devanados trifásicos de la armadura. La frecuencia de la tensión inducida y de las corrientes que fluyen por los devanados del estator al conectarse una carga depende de la velocidad del rotor y del número de polos de la máquina. La frecuencia de las cantidades eléctricas del estator es entonces sincronizada con la velocidad mecánica del rotor, de allí la denominación de máquina sincrónica.

Cuando dos o más máquinas sincrónicas son interconectadas, los voltajes y corrientes de todas las máquinas deben tener la misma frecuencia, y la velocidad mecánica del rotor debe estar sincronizada a esta frecuencia, por tanto, los rotores de todas las máquinas interconectadas deben estar en sincronismo.

La disposición física (distribución espacial) de los devanados en el estator es tal que la corriente alterna fluyendo en los devanados trifásicos produce un campo magnético rotatorio tal que, en operación de estado estacionario, rota a la misma velocidad del rotor. Los campos del rotor y el estator reaccionan entre sí y se produce un torque (par) electromagnético debido a la tendencia de los dos campos de alinearse entre sí. En un generador, este torque electromagnético se opone al giro del rotor, de tal manera que debe aplicarse un torque mecánico en el rotor mediante un motor primario (primomotor) para mantener la rotación.

El torque eléctrico (o potencia) entregado por el generador cambia sólo si se cambia el torque entregado por el primomotor. El efecto de incrementar el torque mecánico aplicado en el rotor es adelantar el rotor a una nueva posición relativa al campo magnético giratorio del estator. Por el contrario, una reducción en el torque mecánico aplicado retrasa la posición del rotor. En condiciones de operación en estado estacionario, el campo del rotor y el campo rotatorio del estator tienen la misma velocidad. Sin embargo, existe una separación angular entre ellos dependiendo de la potencia (o torque) de salida entregada por el generador [1].

#### <span id="page-20-0"></span>**2.3.3. ESTABILIZADOR DE SISTEMA DE POTENCIA**

Los estabilizadores de sistema de potencia (PSS) son dispositivos de control auxiliares, que se conectan a los generadores síncronos y que trabajando en conjunto con su sistema de excitación, proporcionan señales de control que permiten mejorar el sistema de amortiguamiento y ampliar los límites de transferencia de potencia, logrando con esto mantener un funcionamiento confiable del sistema de potencia [2].

Los estabilizadores de sistemas de potencia fueron desarrollados para ayudar a amortiguar las oscilaciones de pequeña magnitud y baja frecuencia (con un rango de frecuencias entre 0.2Hz a 3Hz). Algunos estudios han demostrado que la implementación de estabilizadores en todas las unidades resulta ser ineficiente, es importante determinar la efectividad relativa de los estabilizadores en todos los lugares del sistema en donde se adiciona para amortiguar las oscilaciones presentes.

El amortiguamiento se da cuando el estabilizador produce una componente de par eléctrico en el rotor en fase con las variaciones de velocidad. Para cualquier señal de entrada la función de transferencia del estabilizador debe compensar las características de fase y ganancia del sistema de excitación, del generador y del sistema de potencia, los que colectivamente determinan una función de transferencia, la cual está influenciada por la ganancia del regulador de voltaje, el nivel de potencia del generador y la robustez del sistema de potencia.

Constructivamente el PSS es una placa de circuito impreso, formado por componentes electrónicos específicos, de bajo costo, que suele estar integrado en los generadores, aun cuando no sea necesaria su utilización.

El diagrama de bloques de un PSS se puede apreciar en la figura 2.1:

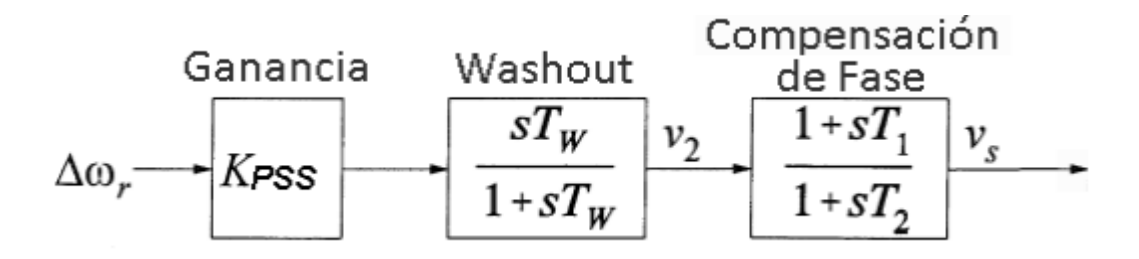

Figura 2.1: Diagrama de bloques de un PSS.

- *Bloque de compensación de fase:* se encarga de compensar el retardo de fase que aparece entre la entrada del sistema de excitación y el par eléctrico. Generalmente está compuesto por dos bloques de primer orden con parámetros T1, T2, T<sup>3</sup> y T4, aunque en muchas ocasiones basta con incorporar un único bloque. Las constantes de tiempo  $T_1$ ,  $T_2$ ,  $T_3$  y  $T_4$ deben ajustarse de forma que proporcionen un buen amortiguamiento en el margen de frecuencias de trabajo.
- *Bloque de wash-out*: es el encargado de asegurar que el PSS solo reaccione frente a variaciones rápidas de la velocidad del rotor y no varíe cuando cambia el punto de trabajo. Este bloque funciona como un filtro paso alto. Sin este filtro, los cambios en el punto de trabajo de la velocidad modificaría la tensión terminal. El valor del parámetro Tw no es crítico y suele estar comprendido entre 1 y 20 segundos.
- *Bloque de ganancia Kpss:* fija la cantidad de amortiguamiento que introduce el PSS [2].

Los valores típicos de estos parámetros son:

- *Kpss* en el rango entre 0.1 a 50.
- *T<sup>1</sup>* es la constante de tiempo de adelanto, del primer compensador, y su valor está comprendido entre 0.2 a 1.5 segundos.
- *T<sup>2</sup>* es la constante de tiempo de retraso, del primer compensador, y su valor está comprendido entre 0.02 a 0.15 segundos.
- *T<sup>3</sup>* es la constante de tiempo de adelanto, del segundo compensador, y su valor está comprendido entre 0.2 a 1.5 segundos.
- *T<sup>4</sup>* es la constante de tiempo de retraso, del segundo compensador, y su valor está comprendido entre 0.02 a 0.15 segundos.

## <span id="page-23-1"></span><span id="page-23-0"></span>**CAPÍTULO 3**

#### **DESIGUALDADES LINEALES MATRICIALES**

#### <span id="page-23-2"></span>**3.1. GENERALIDADES**

Numerosos avances a lo largo de las últimas dos décadas han dado como resultado soluciones numéricas a problemas procedentes del control automático [12] [13]. En primer lugar, el continuo crecimiento en el poder computacional, en segundo lugar, los adelantos en la teoría de optimización generando algoritmos, especialmente en optimización convexa, y en tercer lugar, los recientes avances en álgebra lineal numérica.

Los problemas de optimización que involucran Desigualdades Lineales Matriciales (LMI por sus siglas en inglés) constituyen una especial y amplia clase de problemas de optimización convexa que atrae considerable atención de teóricos de la optimización e investigadores en control [14] [15]. Dos razones que explican este interés son la gran variedad de especificaciones y restricciones de diseño que se pueden expresar mediante LMIs; y que una vez formulado en términos de LMIs, un problema se puede resolver mediante algoritmos muy eficientes de optimización convexa, especialmente los basados en métodos de punto interior [16] [17]. Como consecuencia, usando métodos numéricos, se pueden resolver actualmente una gran variedad de problemas de control automático cuya solución analítica es desconocida o no la tienen. El campo de aplicaciones se extiende a diversas técnicas, como control robusto, control óptimo y control difuso, entre otros.

#### <span id="page-24-0"></span>**3.2. BREVE HISTORIA DE LAS DESIGUALDADES LINEALES MATRICIALES**

Una gran variedad de problemas de control se pueden formular como desigualdades lineales matriciales (Linear Matrix Inequalities LMIs). En 1890, Lyapunov mostró que la estabilidad del sistema  $\dot{x} = Ax$  es equivalente a la existencia de una matriz definida positiva P que cumpliese la desigualdad matricial  $A^T P + PA < 0$ . Algunos criterios de estabilidad que surgieron en los años 40 y 50 para sistemas con restricciones en los actuadores se pueden formular de forma sencilla como LMIs. En el libro "Linear Matrix Inequalities in System and Control Theory" ( Boyd et al 1994 ) aparecen una gran batería de problemas de control que pueden ser formulados como LMIs.

Las LMIs no empezaron a utilizarse de forma generalizada en el mundo del control automático hasta los años 90. Motivo: Los ordenadores de antaño no tenían la capacidad de cálculo necesaria y además no existían algoritmos eficientes. A principios de los 90 apareció una nueva familia de métodos de punto interior capaces de resolver con eficiencia los problemas formulados como LMIs. (Nesterov et al 1994).

En 1995 apareció el Toolbox de LMIs para Matlab (Gahinet et al 1995). Hoy en día existen muchas herramientas de cálculo orientadas a la resolución de problemas LMIs comos son SeDuMi, SDPT3, etc. y YALMIP que es un interfaz de libre distribución que permite formular los problemas LMIs y que permite además, elegir entre distintas herramientas de resolución.

#### <span id="page-25-0"></span>**3.3. ESTRUCTURA DE LAS DESIGUALDADES LINEALES MATRICIALES**

Una desigualdad matricial lineal tiene la forma:

$$
F(x) = F_0 + x_1 F_1 + \ldots + x_m F_m > 0 \tag{1}
$$

simplificando

$$
F(x) = F_0 + \sum_{i=1}^{m} x_i F_i > 0 \tag{2}
$$

donde x ∈  $R^m$ ,  $F_i$  ∈  $R^{nxn}$ . La desigualdad significa que  $F(x)$  es una matrix positiva definida, así:

$$
z^T F(x) z > 0, \forall z \neq 0, z \in R^n
$$

Las matrices simétricas F<sub>i</sub>, i = 0, 1, · · ·,m son fijas y x es la variable. Así  $F(x)$  es una función afín de los elementos de x.

La Ecuación (2) es un arreglo *LMI Estricta*. Requiere solo que F(x) sea semidefinido positivo y se conoce como una *LMI No Estricta*. La *LMI Estricta* es factible si la matriz  $\{x | F(x) > 0\}$  es no vacío (una definición similar aplica para *LMI No Estrictas*). Cualquier *LMI No Estricta* viable puede ser reducida a un equivalente *LMI Estricta* que sea factible por la eliminación de las restricciones implícitas de igualdad y luego reducir la LMI resultante, mediante la eliminación de cualquier espacio nulo [10, 18, 11].

Resumiendo algunas descripciones de [19] se dice que:

- $x = (x_1, \dots, x_m)$  es un vector de escalares desconocidos, conocidos como las *variables de decisión u optimización*.
- F0, · · · , F<sup>m</sup> son las *matrices simétricas reales* conocidas.

 El grupo solución, se denomina *grupo factible* y es un subconjunto convexo del espacio  $R^m$ .

 Encontrando alguna solución de x de (1), se denomina un problema de *optimización convexa.*

#### **CONVEXIDAD**

Un arreglo C se dice que es *convexo* si  $\lambda x + (1 - \lambda) y \in C$  para todo  $x, y \in C y \lambda \in (0, 1)$ [18]. Una propiedad importante de los LMI es que el conjunto  $\{x \mid F(x) > 0\}$  es convexo, lo que significa que el LMI de la Ecuación (2) forma una restricción convexa en x. Para observar esto, se define que *x* e *y* son dos vectores tales que  $F(x) > 0$   $y F(y) > 0$ ,  $\lambda \in (0, 1)$ . Entonces:

$$
F(\lambda x + (1 - \lambda) y) = F_0 + \sum_{i=1}^{m} (\lambda x_i + (1 - \lambda) y_i) F_i
$$
  
=  $\lambda F_0 + (1 - \lambda) F_0 + \lambda \sum_{i=1}^{m} x_i F + (1 - \lambda) \sum_{i=1}^{m} y_i F_i$  (3)  
=  $\lambda F(x) + (1 - \lambda) F(y) > 0$ 

La *Convexidad* tiene una consecuencia importante incluso para (1) que no tiene una solución analítica en general, pero puede resolverse numéricamente garantizando encontrar una solución si es que existe, de no existir una solución se dice que el sistema es infactible. Además esta argumentado que la intersección de varias regiones de LMI, es otra región de LMI, manteniendo la condición de convexidad. El sistema de restricciones LMI puede reescribirse como simples LMI [10, 11].

## <span id="page-27-1"></span><span id="page-27-0"></span>**CAPÍTULO 4**

#### **RESULTADOS**

# <span id="page-27-2"></span>**4.1. RESULTADOS PARA EL OBJETIVO ESPECÍFICO No. 1 "ANALIZAR LA DINÁMICA DE LA MÁQUINA SINCRÓNICA CONECTADA A UN BARRAJE INFINITO (SMIB) CON UN ESTABILIZADOR DE SISTEMA DE POTENCIA (PSS) ANÁLOGO."**

Los desequilibrios entre el torque mecánico y el torque electromagnético que se presentan en cada máquina sincrónica del sistema de potencia, son provocados por perturbaciones inherentes al mismo. Este desequilibrio se manifiesta en forma de oscilaciones angulares crecientes en algunos generadores que generalmente ocasionan la pérdida de sincronismo con otros generadores.

Este problema corresponde a la estabilidad del ángulo del rotor, cuya clasificación se da según la magnitud de la perturbación en: *estabilidad de pequeña señal* (para perturbaciones pequeñas) y *estabilidad transitoria* (para perturbaciones grandes) [20]. La estabilidad de pequeña señal o estabilidad de ángulo del rotor de pequeñas perturbaciones se refiere a la habilidad del sistema de potencia de mantener sincronismo bajo perturbaciones pequeñas [21].

El cambio en el torque electromagnético de una máquina sincrónica luego de una perturbación está compuesto por dos partes: una es el componente sincronizante del torque, en fase con la desviación del ángulo de rotor y la otra es el componente de amortiguamiento del torque, en fase con la desviación de la velocidad. La inestabilidad que puede resultar se puede manifestar: como oscilaciones crecientes del ángulo del rotor debido a la falta *de torque de amortiguamiento*, o como aumento del ángulo de rotor en forma no oscilatoria o no periódica debido a la falta de *torque sincronizante.* 

Hoy en día el problema de estabilidad de pequeña señal está únicamente asociado con amortiguamiento insuficiente de las oscilaciones. La inestabilidad no periódica ha sido eliminada, principalmente, con el uso de reguladores de voltaje de acción continua en los generadores; sin embargo, este problema puede ocurrir cuando los generadores operan con excitación constante debido a la acción de limitadores de corriente de campo [22].

En sistemas eléctricos de potencia grandes, los problemas de estabilidad de pequeña señal pueden ser de dos tipos:

*Problemas locales*, que involucran una pequeña parte del sistema y están asociados con oscilaciones del ángulo de una sola central de generación (oscilaciones de planta locales). Son los más comunes y presentan oscilaciones de frecuencia en el orden de 0,7 a 2,0 Hz [5].

*Problemas globales*, son causados por interacciones entre grupos grandes de generadores (oscilaciones entre áreas). Son de características muy complejas y están influenciados considerablemente por las características de la carga. Se pueden presentar oscilaciones de baja frecuencia que están en orden de 0,1 a 0,3 Hz u oscilaciones de mayor frecuencia que están entre 0,4 y 0,7 Hz [5].

Se considera que las perturbaciones son suficientemente pequeñas de forma que las características no lineales del sistema pueden ser ignoradas, con un mínimo error en los resultados. La estabilidad de pequeña señal depende del punto inicial de operación y el análisis se desarrolla en su alrededor. Los estudios de estabilidad de pequeña señal son necesarios, para una adecuada calibración de los parámetros de los elementos de control del sistema, especialmente de los generadores; de forma que el sistema pueda mantener o recuperar un estado de equilibrio luego de estar sujeto a una perturbación de pequeña magnitud [20].

En el presente trabajo se implementa un controlador basado en un algoritmo LMI para amortiguar las oscilaciones de un generador sincrónico conectado a un barraje infinito, mediante el desarrollo un programa en Matlab, que permite calcular los parámetros de sintonización del controlador, las constantes del modelo propuesto por Heffron y Philips en 1952, el cual considera al generador, el circuito de campo y el sistema de excitación (AVR), así como también el efecto de saturación del flujo en el entrehierro y el estabilizador de sistemas de potencia (PSS), iniciando con el análisis matemático del modelo de la máquina sincrónica conectada a un barraje infinito, teniendo en cuenta su comportamiento con y sin el PSS.

#### <span id="page-30-0"></span>**4.1.1. MODELO DEL GENERADOR**

Se toma como referencia un sistema formado por un generador conectado a sistema eléctrico de potencia mediante un transformador y una línea de transmisión, Con la finalidad de facilitar el análisis, el sistema puede ser reducido usando el equivalente Thévenin de la red de transmisión vista desde los bornes de generación (Figura 4.1), además se considera que la red es puramente inductiva.

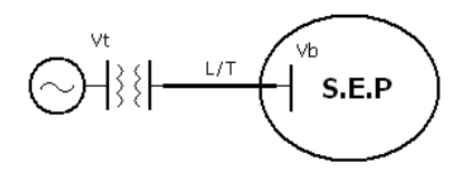

Figura 4.1: Máquina simple conectada a un sistema de potencia.

Las ecuaciones no lineales que definen el comportamiento del sistema son las siguientes:

$$
T_e = P = \frac{EV_b}{x_t} \text{sen}(\delta) \tag{1}
$$

$$
\frac{2H}{\omega_0} \frac{d^2 \delta}{dt^2} = T_m - T_e - K_D \omega_r \tag{2}
$$

$$
\frac{d\delta}{dt} = \omega_r - \omega_0 \tag{3}
$$

Donde  $\delta$  es el ángulo entre el voltaje interno del generador E y el voltaje de la barra infinita Vb y  $X_t$  es la reactancia entre los 2 voltajes  $(X_t = X_d + X_e)$ . Además se ha despreciado la resistencia de armadura, con lo cual se puede decir que el torque en el entrehierro es igual a la potencia eléctrica de salida.

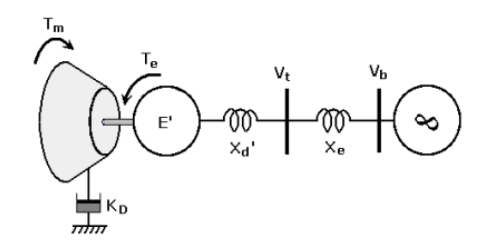

Figura 4.2: Modelo clásico de un generador, incluyendo el sistema mecánico.

La constante  $K_D$ , incluida en la ecuación 2 (ecuación de oscilación), representa el torque de amortiguamiento, en fase con la variación de velocidad. Linealizando las ecuaciones 1, 2 y 3 se tiene:

$$
\Delta T_e = \left[\frac{EV_b}{X_t} \cos(\delta_0)\right] (\Delta \delta)
$$
\n(4)

$$
p\Delta\omega_r = \frac{1}{2H}(\Delta T_m - \Delta T_e - K_D \Delta \omega_r)
$$
 (5)

$$
p\Delta\delta = \omega_0 \Delta\omega_r \tag{6}
$$

Donde p es el operador diferencial d/dt, con el tiempo t en segundos. De la ecuación 4 se obtiene el coeficiente de torque sincronizante  $K_s$ .

$$
K_s = \left[\frac{EV_b}{X_t} \cos(\delta_0)\right] \tag{7}
$$

Reemplazando 6 en 4 y luego en 5, y linealizando la ecuación 3, se obtiene las ecuaciones lineales que describen el movimiento del sistema ante perturbaciones pequeñas alrededor de un punto de operación dado

$$
p\Delta\omega_r = \frac{1}{2H}(\Delta T_m - K_s \Delta \delta - K_D \Delta \omega_r)
$$
 (8)

representando las ecuaciones 6 y 8 en forma matricial

$$
p\begin{bmatrix} \Delta\omega \\ \Delta\delta \end{bmatrix} = \begin{bmatrix} \frac{-K_D}{2H} & \frac{-K_S}{2H} \\ \omega_0 & 0 \end{bmatrix} \begin{bmatrix} \Delta\omega \\ \Delta\delta \end{bmatrix} + \begin{bmatrix} \frac{1}{2H} \\ 0 \end{bmatrix} \Delta T_m
$$

Donde,

 $K_s =$  Coeficiente de torque sincronizante [pu torque / rad]

- $K_D$  Coeficiente de amortiguamiento del torque [pu torque / pu velocidad]
- H = Constante de Inercia [MW\*s/MVA]
- $\Delta \omega_r$  = Desviación de la velocidad [pu]
- ∆δ = Desviación del ángulo [rad eléct.]
- $\omega_0$  = Velocidad base [rad eléct./s]

El comportamiento del sistema en pequeña señal puede ser descrito mediante el diagrama de bloques de la figura 4.3.

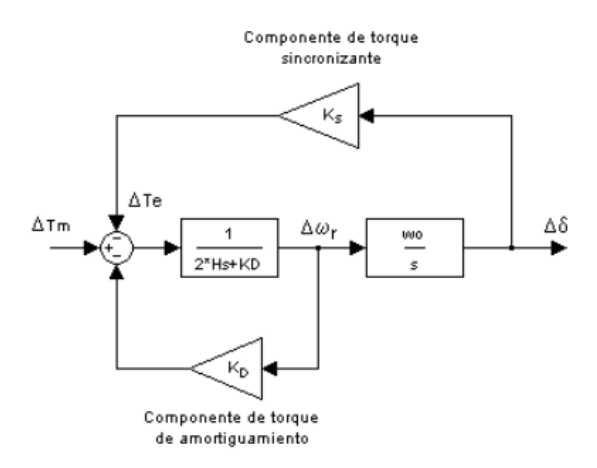

Figura 4.3. Diagrama de bloque que representa el modelo clásico de un generador En el diagrama se muestra que cuando el sistema es perturbado debido a un cambio en el torque mecánico ( $\Delta \neq 0$   $T_m$ ), aparecen dos tipos de torques que se oponen a dicho cambio. El torque sincronizante está relacionado con la conversión de energía mecánica a eléctrica, es decir, que el generador es capaz de mantener sincronismo a través de convertir la potencia mecánica adicional de entrada en potencia eléctrica. La habilidad de desarrollar torque sincronizante es sumamente importante en estabilidad.

El torque de amortiguamiento está asociado con la disipación de energía, y es fundamental en la amortiguación de las oscilaciones del rotor. La constante  $K<sub>D</sub>$ , la cual define la magnitud del torque de amortiguamiento, se debe a factores mecánicos y eléctricos. Entre los factores mecánicos están los rodamientos, la fricción del aire y la carga mecánica; y los factores eléctricos comprenden el efecto de los devanados de amortiguamiento, las cargas lineales y no lineales, y el funcionamiento de máquinas asincrónicas (deslizamiento).

Del diagrama de bloques de la figura 4.3, se puede obtener la frecuencia natural de oscilación ω n y la relación de amortiguamiento ζ que resultan de una pequeña perturbación alrededor de un punto de operación:

$$
\omega_n = \sqrt{K_s \frac{\omega_0}{2H}} \tag{9}
$$

$$
\zeta = \frac{1}{2} \frac{K_D}{\sqrt{2HK_s\omega_0}}\tag{10}
$$

La frecuencia natural se usa para predecir los resultados cuando el sistema llega a ser inestable por insuficiente torque sincronizante y la relación de amortiguamiento es útil para determinar las posibles señales del sistema si este llega a ser inestable debido a insuficiente torque de amortiguamiento.

### <span id="page-34-0"></span>**4.1.2. MODELO DEL CIRCUITO DE CAMPO**

La dinámica del circuito de campo está definida por la siguiente expresión [5]:

$$
p\psi_{fd} = \frac{\omega_0 R_{fd}}{L_{adu}} E_{fd} - \omega_0 R_{fd} i_{fd} \tag{11}
$$

Donde  $\psi_{fd}$ ,  $E_{fd}$ ,  $i_{fd}$  y  $R_{fd}$  son el flujo, voltaje, corriente y resistencia del devanado de campo. Para desarrollar el sistema de ecuaciones completo, es necesario expresar  $T_e$  e  $i_{fd}$  en función de las variables de estado  $\Delta\omega_0$ ,  $\Delta\delta$  y  $\Delta\psi_{fd}$ , tomando como base las ecuaciones 5 y 8.

En la sección 12.3.2 de [5], se desarrolla toda la metodología para determinar las ecuaciones lineales y calcular las constantes del modelo que incluye el efecto del devanado de campo en las oscilaciones del ángulo del rotor. El modelo se presenta en diagrama de bloques en la figura 4.4.

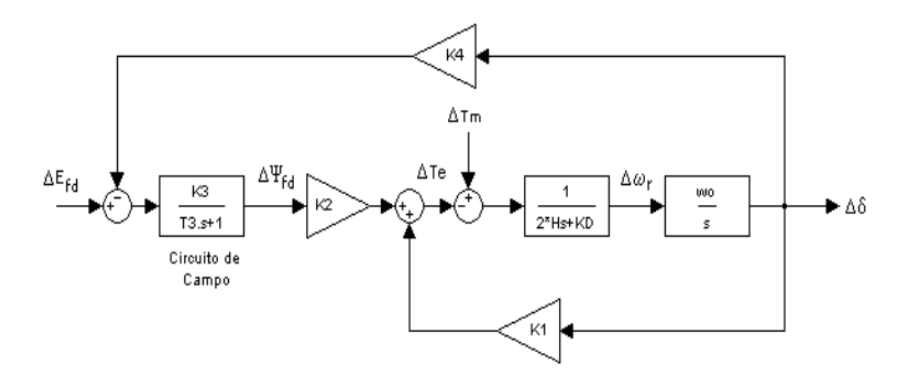

Figura 4.4: Modelo del circuito de campo

La metodología expuesta para el cálculo de las constantes del modelo contiene variables y parámetros de la máquina sincrónica, que con el fin de obtener una mejor comprensión del modelo, las expresiones para calcular los coeficientes se simplifican de la siguiente manera:

$$
K_1 = \frac{V_{tq0}V_b}{X_{qt}} \cos(\delta) + \frac{X_q - X_{d'}}{X_{dT'}} i_{q0} \, \text{sen}(\delta_0) \tag{12}
$$

$$
K_2 = \frac{V_b}{X_{dT'}} \operatorname{sen}(\delta_0) \tag{13}
$$

$$
K_3 = \frac{X_{dT'}}{X_{dT}}\tag{14}
$$

$$
K_4 = \frac{X_d - X_{d'}}{X_{dT'}} V_b \operatorname{sen}(\delta_0) \tag{15}
$$

$$
T_3 = K_3 T_{d0}' \t\t(16)
$$

Donde
$$
X_{dt}' = X_d' + X_E
$$
  

$$
X_{dt} = X_d + X_E
$$
  

$$
X_{qt} = X_q + X_E
$$

 $V_{tq0}$  e  $i_{tq0}$  son las componentes del voltaje terminal y de la corriente de armadura en el eje de cuadratura, como muestra el diagrama fasorial de la figura 4.5. En todas las ecuaciones se desprecia la resistencia de armadura y la resistencia equivalente del sistema.

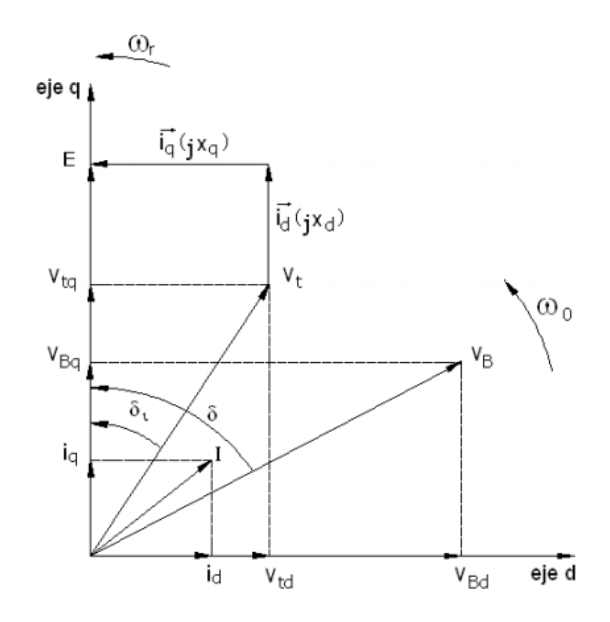

Figura 4.5: Diagrama fasorial.

 $K_1$  es el coeficiente de torque sincronizante, el cual además incluye un componente torque que se debe a la variación de reluctancia de los polos salientes del rotor.

 $K<sub>2</sub>$  es el coeficiente que relaciona los cambios en el flujo de campo concatenado con el cambio en el torque eléctrico. Depende del punto de operación.

 $K_3$  es el factor de impedancia, junto con T<sub>3</sub> afectan la respuesta dinámica en la concatenación de flujo de campo. No depende del punto de operación. Estos parámetros definen la velocidad con la que el flujo de campo puede cambiar.

<sup>4</sup> es el coeficiente que relaciona los cambios del ángulo de carga con cambios en las concatenaciones de flujo.

## **4.1.3. SISTEMA DE EXCITACIÓN**

Se incluyen dentro del modelo el sistema de excitación y los controles del regulador de voltaje, para añadir los efectos de las oscilaciones del rotor y del control externo de excitación sobre las variaciones del flujo de campo y por lo tanto en la estabilidad del sistema. Para modelar el sistema de excitación, se debe considerar que la señal de entrada al regulador es generalmente el voltaje a los terminales de la armadura  $V_t$ . Por lo tanto es necesario definir  $V_t$  en función de las variables de estado  $\Delta\omega_0$ ,  $\Delta\delta$  y  $\Delta\psi_{fd}$ . La ecuación lineal que define el efecto del sistema de excitación es:

$$
\Delta V_t = \frac{V_{td0}}{V_{to}} \Delta V_{td} + \frac{V_{tq0}}{V_{to}} \Delta V_{tq}
$$
\n(17)

y luego

$$
\Delta V_t = K_5 \Delta \delta + K_6 \Delta \psi_{fd} \tag{18}
$$

Donde

$$
K_5 = \frac{X_q}{X_{qT}} \frac{V_{d0}}{V_{t0}} V_b \cos(\delta_0) + \frac{X_{d}}{X_{qT}} \frac{V_{q0}}{V_{t0}} V_b \sin(\delta_0)
$$
 (19)

$$
K_6 = \frac{X_E}{X_{dT'} V_{to}} \tag{20}
$$

En la figura 4.6 se muestra el diagrama de bloques que incluye los efectos del sistema de excitación. Algunos de estos efectos se obtienen analizando el diagrama de bloques:

• Las variaciones del flujo de campo son causadas por la reacción de armadura y por la variación del flujo de campo.

• El AVR afecta claramente a las dos componentes del torque, dicho efecto se manifiesta incrementando el torque sincronizante y disminuyendo el torque de amortiguamiento.

• El comportamiento del AVR depende de las condiciones de operación, como muestran las expresiones para los coeficientes  $K_5$  y  $K_6$ .

De la experiencia se ha encontrado que  $K_2$ ,  $K_3$ ,  $K_4$  y  $K_6$  son normalmente positivos mientras que  $K_5$  comúnmente es negativo aunque también puede ser positivo.

La reducción de torque de amortiguamiento debido al AVR provoca mayor número de oscilaciones, este problema puede solucionarse usando un estabilizador del sistema de potencia (PSS).

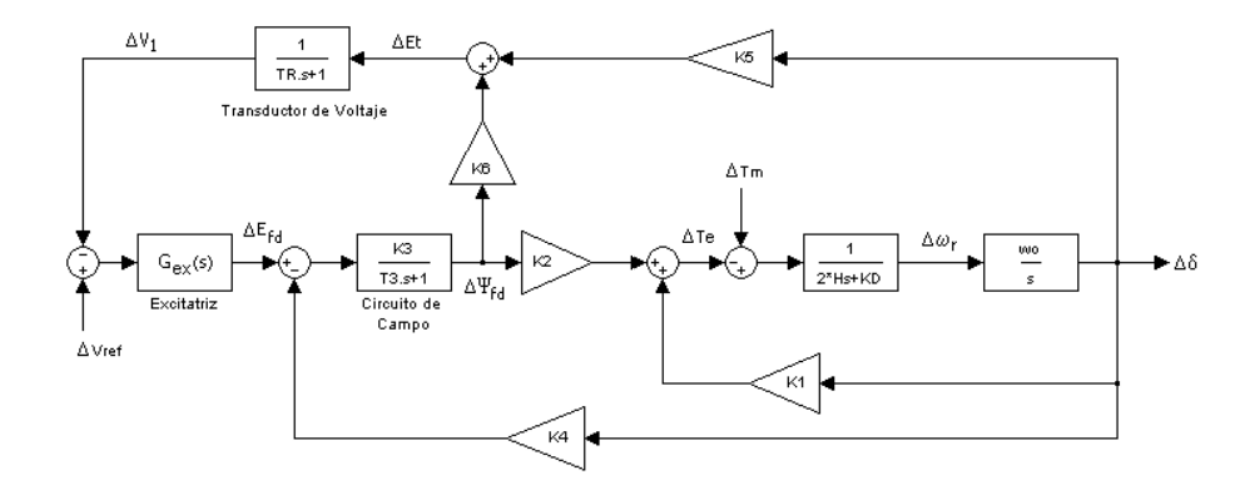

Figura 4.6: Modelo Lineal de un generador conectado a una barra infinita (Modelo de Heffron-Phillips)

## **4.1.4. ESTABILIZADOR DEL SISTEMA DE POTENCIA (PSS)**

Un PSS añade una señal suplementaria al sistema de excitación para controlar la transferencia de potencia activa [21].

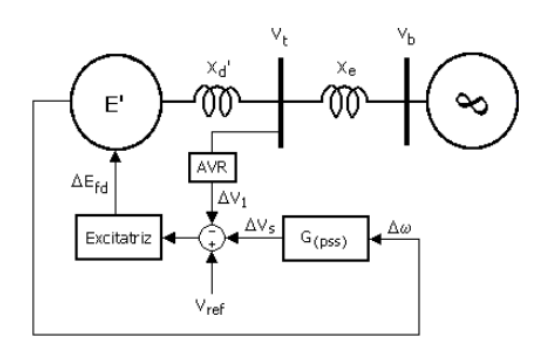

Figura 4.7: Acción del PSS en el Generador.

La función básica del PSS es amortiguar las oscilaciones del rotor produciendo una componente de torque eléctrico en fase con la variación de la velocidad (torque de amortiguamiento) [5].

La estructura típica de un PSS se muestra en la figura 4.8, en la cual se distinguen tres etapas:

- (a) Ganacia  $(K_{PSS})$ , define la magnitud del torque de amortiguamiento creado por el estabilizador.
- (b) Washout, es un filtro pasa altos, evita que el estabilizador responda ante cualquier variación en la velocidad que no necesariamente puede ser una perturbación. Es decir, actúa únicamente cuando las variaciones de velocidad son oscilatorias.
- (c) Compensador de Fase, crea un adelanto de fase para compensar el atraso de fase entre la entrada a la excitatriz y la variación del torque eléctrico.

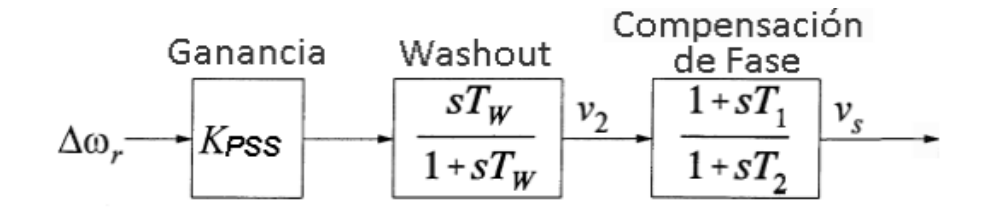

Figura 4.8: Estabilizador del Sistema de Potencia PSS.

El PSS es usado en estabilidad de pequeña señal de un generador, pero ésta no es su única función, pues además debe garantizar la estabilidad de todo el sistema. En la figura se incluye la acción del PSS al modelo propuesto anteriormente.

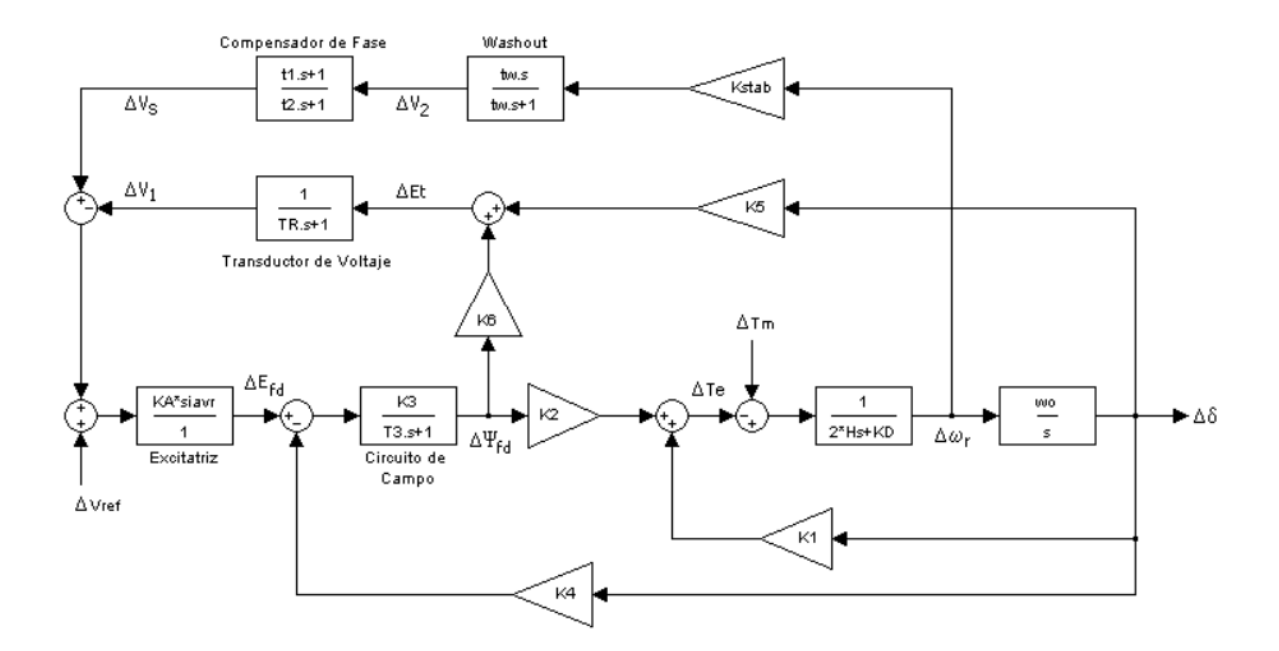

Figura 4.9: Modelo Lineal con AVR y PSS.

La simulación del modelo de la máquina sincrónica conectada a un bus infinito analizado anteriormente se realiza con el programa MATLAB y su herramienta SIMULINK.

# **4.2. RESULTADOS PARA EL OBJETIVO ESPECÍFICO No. 2 "ELABORAR UN CÓDIGO EN MATLAB, BASADO EN DESIGUALDADES LINEALES MATRICIALES QUE PERMITA DETERMINAR LOS PARÁMETROS DE SINTONIZACIÓN DEL PSS PARA SIMULAR LA RESPUESTA DEL SISTEMA."**

## **4.2.1. FUNCIONAMIENTO DEL ALGORITMO LMI UTILIZADO.**

Para en esta parte del proyecto se elaboró un algoritmo basado en desigualdades lineales matriciales, "**LMI.m",** cuyo objetivo principal es encontrar los valores de los parámetros, Kpss, T<sup>1</sup> y T2, para lograr así el mejor desempeño del sistema ante diferentes puntos de operación. EL algoritmo inicia llamando la función "**Algoritmo\_LMI\_PSS**" que se utiliza para calcular las constantes de Heffron – Phillips y los parámetros de regulador automático de voltaje (AVR) para cinco puntos de operación del sistema. En el anexo 1 se encuentra el código fuente del algoritmo.

**4.2.2. RESULTADOS ARROJADOS POR EL ALGORÍTMO.**

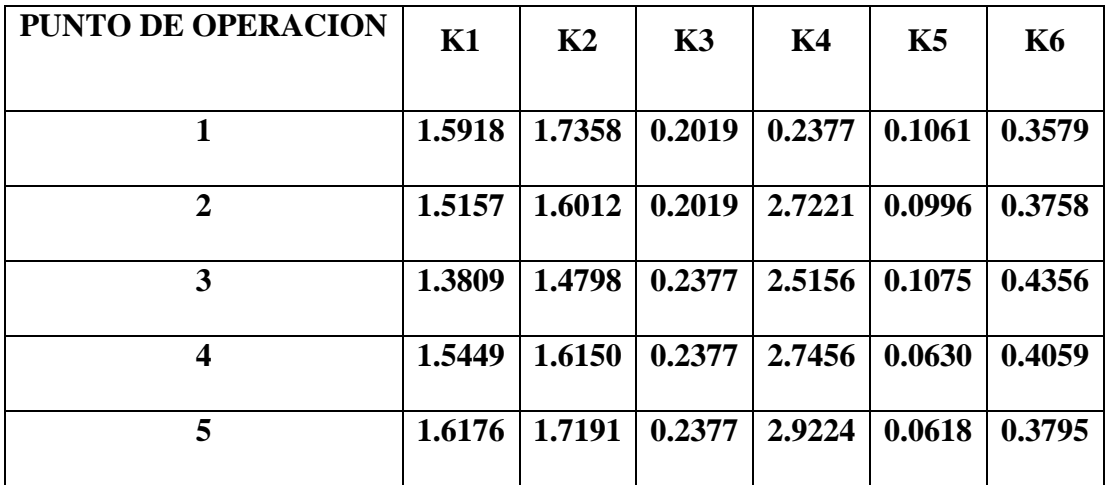

Tabla 4.1: Constantes de Heffron-Phillips.

| <b>Kpss</b> | T1     | T2     |
|-------------|--------|--------|
| 7.4619      | 0.0501 | 0.0418 |

Tabla 4.2: Constantes para el PSS

Es importante aclarar que  $K_{pss}$ ,  $T_1$  y  $T_2$  son las mismas para cada uno de los 5 puntos de operación del sistema máquina sincrónica conectada a un bus infinito.

Con los valores obtenidos se procedió a implementar el modelo discreto del estabilizador de sistema de potencia (PSS) y a realizar las simulaciones con cada uno de los modelos.

# **4.3. RESULTADOS PARA EL OBJETIVO ESPECÍFICO NO. 3 "IMPLEMENTAR EL MODELO DISCRETO DEL ESTABILIZADOR DE SISTEMA DE POTENCIA (PSS) DE LA MÁQUINA SINCRÓNICA CONECTADA A UN BARRAJE INFINITO (SMIB) PARA SIMULAR EL SISTEMA Y COMPARAR LAS RESPUESTAS ANÁLOGA Y DIGITAL."**

Para desarrollar este objetivo, inicialmente se implementó el modelo discreto del estabilizador de sistema de potencia (PSS) de la máquina sincrónica conectada a un barraje infinito usando la técnica de la transformada bilineal o transformada tustin, luego con la ayuda de la herramienta SIMULIK de MATLAB se montó el diagrama de bloques del SMIB teniendo en cuenta 3 casos: primero el modelo sin el controlador PSS instalado, segundo el modelo con el PSS análogo y finalmente el modelo con el PSS discreto, para realizar las simulaciones y comparar las respuestas de voltaje y velocidad en cada caso.

### **4.3.1. TRANSFORMADA BILINEAL O TRANSFORMADA TUSTIN**

Es una técnica alternativa para aproximar un sistema analógico caracterizado por la función de transferencia en términos de la transformada de Laplace en su homólogo digital caracterizado por la transformada z. [21]

Su deducción se puede enfocar como la aproximación de una ecuación diferencial de primer orden mediante una ecuación en diferencias finitas.

$$
a\frac{dy(t)}{dt} + by(t) = cx(t)
$$
 (21)

$$
H(s) = \frac{Y(s)}{X(s)} = \frac{c}{as+b}
$$
 (22)

Ahora

$$
y(t) = \int_{t_0}^t \dot{y}(\tau) d\tau + y(t_0)
$$

Discretizando

$$
y[nT] = \int_{(n-1)}^{nT} \dot{y}(\tau) d\tau + y(nT - T)
$$

y aproximando el término integral por el método de integración trapezoidal:

$$
y[nT] \approx \frac{T}{2} \{ \dot{y}(nT) - \dot{y}(nT - T) \} + y[nT - T] \tag{23}
$$

la ecuación diferencial inicial se puede reescribir como:

$$
\dot{y}(t) = -\frac{b}{a}y(t) + \frac{c}{a}x(t) \tag{24}
$$

Sustituyendo (24) en (23) queda:

$$
y[nT] = \frac{T.c}{2.a+T.b}.x[nT] + \frac{T.c}{2.a+T.b}.x[nT-T] - \frac{T.b-2.a}{2.a+T.b}.y[nT-T]
$$
(25)

ecuación en la que aplicando la transformada z en ambos miembros queda:

$$
H(s) = \frac{Y(s)}{X(s)} = \frac{c(T + T z^{-1})}{(2a + T b) + (T B - 2a) z^{-1}} = \frac{c}{a \cdot (\frac{2}{T} \cdot \frac{1 - z^{-1}}{1 + z^{-1}}) + b}
$$

La relación entre s y z es la transformación bilineal:

 $s=\frac{2}{\pi}$ T  $1-z^{-1}$  $\frac{1-2}{1+z^{-1}}$  (lineal en z en el numerador y denominador).

### **4.3.2. Técnica de diseño con la transformación bilineal.**

- 1. Encontrar la función de transferencia Ha(s) del sistema analógico que tenga las características deseadas.
- 2. Seleccionar el periodo de muestreo T, y determinar así también la frecuencia de muestreo.
- 3. Efectuar la transformación  $s = \frac{2}{r}$ T  $1-z^{-1}$  $\frac{1}{1+z^{-1}}$  en la función de transferencia del sistema analógico.
- 4. Calcular la transformada z de la nueva función de transferencia del sistema digitalizado e implementarla.

Para el caso de la función de transferencia del estabilizador de sistema de potencia, se tiene:

$$
G_{PSS} = K_{PSS} \left( \frac{sT_W}{1 + sT_W} \right) \left( \frac{sT_1 + 1}{sT_2 + 1} \right)
$$

Transformando el compensador de fase, llamando a  $T_1 = a$  y a  $T_2 = b$  se tiene:

$$
\frac{sT_1 + 1}{sT_2 + 1} = \frac{a\left[\frac{2}{T}\frac{z - 1}{z + 1}\right] + 1}{b\left[\frac{2}{T}\frac{z - 1}{z + 1}\right] + 1}
$$

Reescribiendo

$$
\frac{a\left[\frac{2}{T}\frac{z-1}{z+1}\right]+1}{b\left[\frac{2}{T}\frac{z-1}{z+1}\right]+1} = \frac{\frac{2az-2a}{Tz+T}+1}{\frac{2bz-2b}{Tz+T}+1} = \frac{2az-2a+Tz+T}{2bz-2b+Tz+T} = \frac{(2a+T)z+(T-2a)}{(2b+T)z+(T-2b)}
$$

Llamando  $a_1 = 2a + T$ ,  $a_0 = T - 2a$ ,  $b_1 = 2b + T$ ,  $b_0 = T - 2b$ ,

Entonces

$$
\frac{sT_1 + 1}{sT_2 + 1} = \frac{a_1z + a_0}{b_1z + b_0}
$$

Ahora, transformando el filtro de washout, llamando a $T_w = c$ 

$$
\frac{sT_W}{1+sT_W} = \frac{c\left[\frac{2}{T}\frac{z-1}{z+1}\right]}{1+c\left[\frac{2}{T}\frac{z-1}{z+1}\right]} = \frac{\frac{2cz-2c}{Tz+T}}{1+\frac{2cz-2c}{Tz+T}} = \frac{2cz-2c}{Tz+T+2cz-2c} = \frac{2cz-2c}{(2c+T)z+(T-2c)}
$$

Llamando  $c_2 = T + 2c$ ,  $c_1 = 2c$ ,  $c_0 = T - 2c$ , entonces

$$
\frac{sT_W}{1+sT_W} = \frac{c_1z - c_1}{c_2z + c_0}
$$

La función de transferencia del PSS discreto será:

$$
G_{PSS} = K_{PSS} \left( \frac{sT_W}{1 + sT_W} \right) \left( \frac{sT_1 + 1}{sT_2 + 1} \right)
$$

$$
G_{PSS}(z) = K_{PSS} \left( \frac{c_1 z - c_1}{c_2 z + c_0} \right) \left( \frac{a_1 z + a_0}{b_1 z + b_0} \right) = K_{PSS} \frac{(a_1 c_1) z^2 + (a_0 c_1 - a_1 c_1) z - a_0 c_1}{(b_1 c_2) z^2 + (b_0 c_2 + b_1 c_0) z - b_0 c_0}
$$

$$
G_{PSS}(z) = \frac{y[n]}{x[n]} = K_{PSS} \frac{(a_1 c_1)z^2 + (a_0 c_1 - a_1 c_1)z - a_0 c_1}{(b_1 c_2)z^2 + (b_0 c_2 + b_1 c_0)z - b_0 c_0}
$$
(26)

La expresión anterior corresponde a la ecuación de diferencia del PSS digital, la cual puede ser convertida a un código en MATLAB y utilizarse como la función de un PSS digital. [21]

Con base en el desarrollo matemático expuesto anteriormente se calcularon los parámetros para el modelo discreto del PSS mostrado en la figura 4.10,

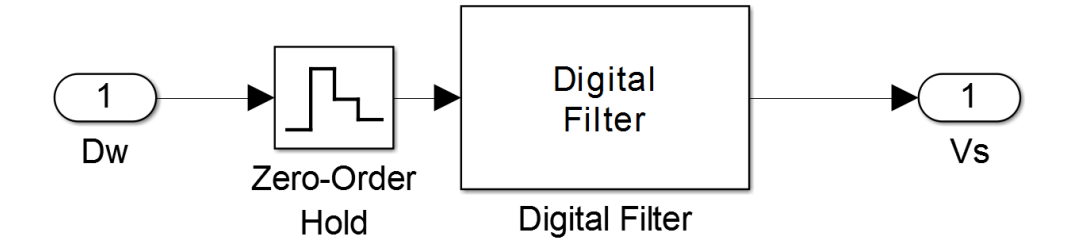

Figura 4.10: Modelo discreto del PSS**.**

Para implementar el PSS discreto en el modelo mostrado en la figura 4.11, se empleó la metodología propuesta en [22]. Astrom y Whittenmart (1984) desarrollaron una guía para seleccionar el intervalo de muestreo. De acuerdo con ellos el valor del periodo  $T$  en segundos debería estar en el rango entre  $0.15/\varpi_s$  a  $0.5/\varpi_s$ , donde  $\varpi_s$  es la frecuencia en (rad/s) en la cual la magnitud de la respuesta en frecuencia, para el compensador conectado en cascada, es de cero dB.

Se empleó MATLAB para encontrar la función discreta del PSS. El modelo utilizado es el mostrado en la figura 4.11.

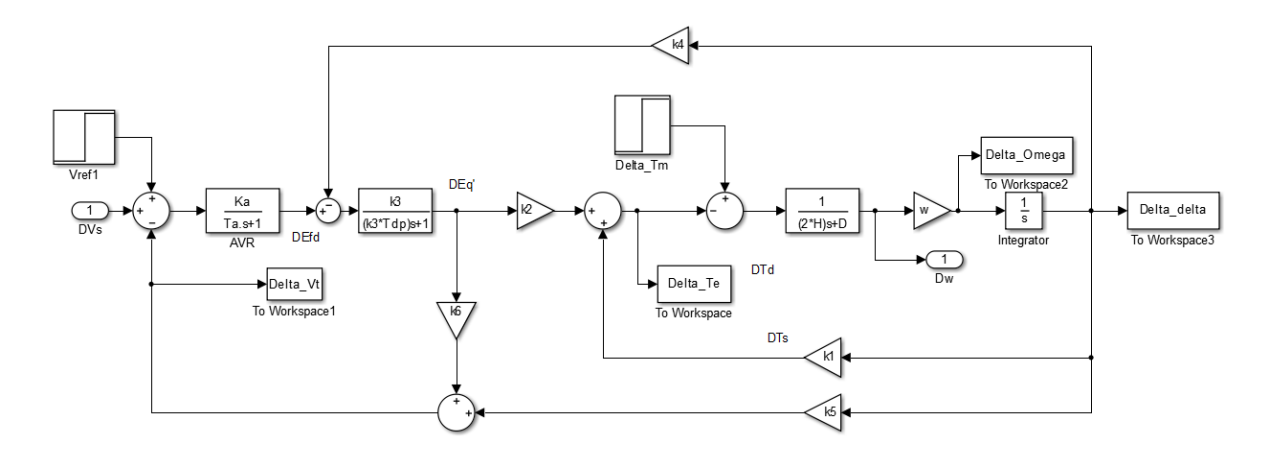

Figura 4.11: Modelo del SMIB para el cálculo de la función de transferencia.

El código en MATLAB que permite obtener la función de transferencia del modelo en lazo abierto es:

[A,B,C,D]=linmod('SMIB\_TF');  $[num, den] = ss2tf(A, B, C, D);$ 

La función de transferencia que corresponde al SMIB es:

$$
G_{SMIB} = \frac{-265.2 \, s}{s^4 + 20.92 \, s^3 + 537.8 \, s^2 + 1696 \, s + 2.987 \, e04}
$$

La función de transferencia que corresponde al PSS es:

$$
G_{PSS} = \frac{0.4561s^3 + 11.09s^2 + 67.4s}{0.0444s^3 + 0.09333s^2 + 10.13s + 1}
$$

Conectando los dos sistemas en cascada se obtiene la función de transferencia del sistema y a partir de esta empleando el comando de MATLAB bodeplot, se encuentra el diagrama de bode, necesario para determinar la frecuencia de muestreo.

 $G_{SISTEMA}$ 

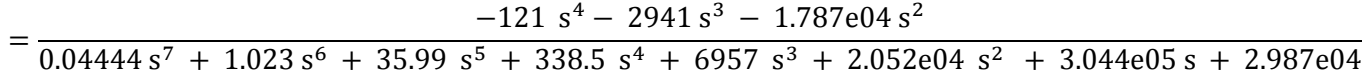

En la figura 4.12 se aprecia el diagrama de bode del sistema, a una frecuencia de 14.4 rad/s, la magnitud de la ganancia es de 0dB.

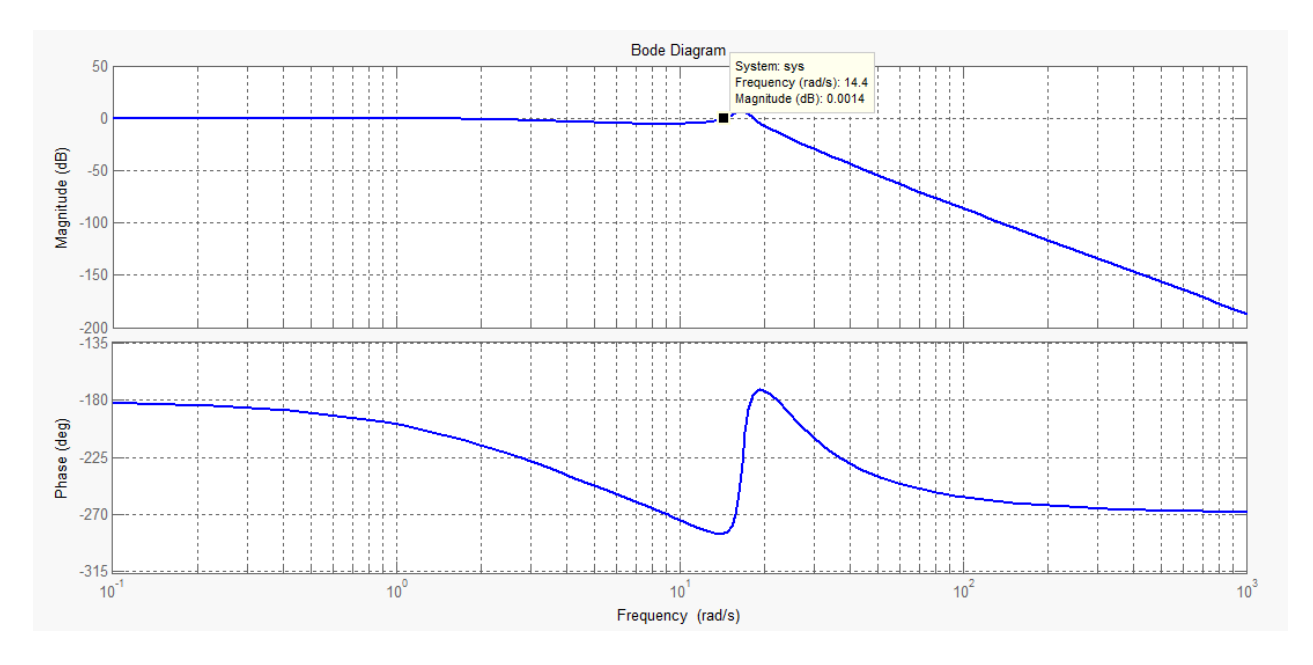

Figura 4.12: Diagrama de bode del sistema.

De acuerdo con el diagrama de bode, los límites del intervalo de muestreo es  $T_{MAX} = 0.035s$  y  $T_{MIN} = 0.0104$ , por lo tanto la frecuencia de muestreo está entre 28.6Hz y 96.15. La frecuencia seleccionada para el PSS discreto es de 40 Hz.

Usando el comando "bilinear" de MATLAB, se encuentra la función de transferencia del PSS discreto. La estructura es la siguiente:

[num, den]=bilinear(Num,Den,f), en donde Num y Den son los coeficientes de la función de transferencia del PSS análogo. En la figura 4.13 se puede observar los valores calculados para el PSS discreto.

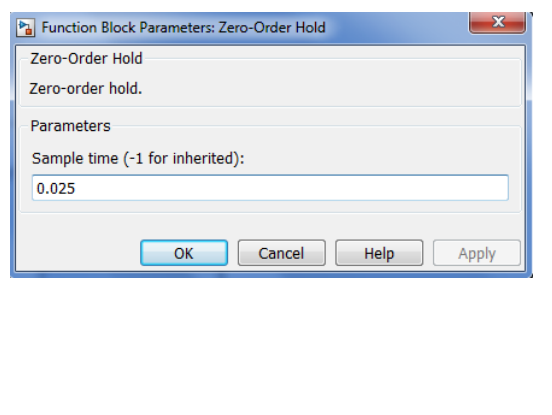

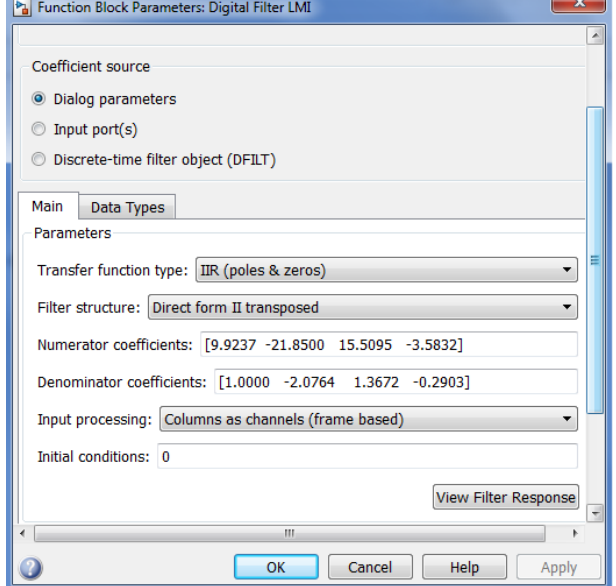

Figura 4.13: Parámetros del PSS discreto.

### **4.3.3. MODELOS DEL SMIB EN SIMULINK.**

En la figura 4.15 se tiene el modelo implementado en SIMULINK. Se cuenta con tres subsistemas: el del centro contiene el modelo del SMIB de la figura 4.14 sin el PSS análogo

conectado. El subsistema de la parte superior tiene conectado el PSS análogo y el subsistema le la parte inferior tiene asociado el PSS discreto.

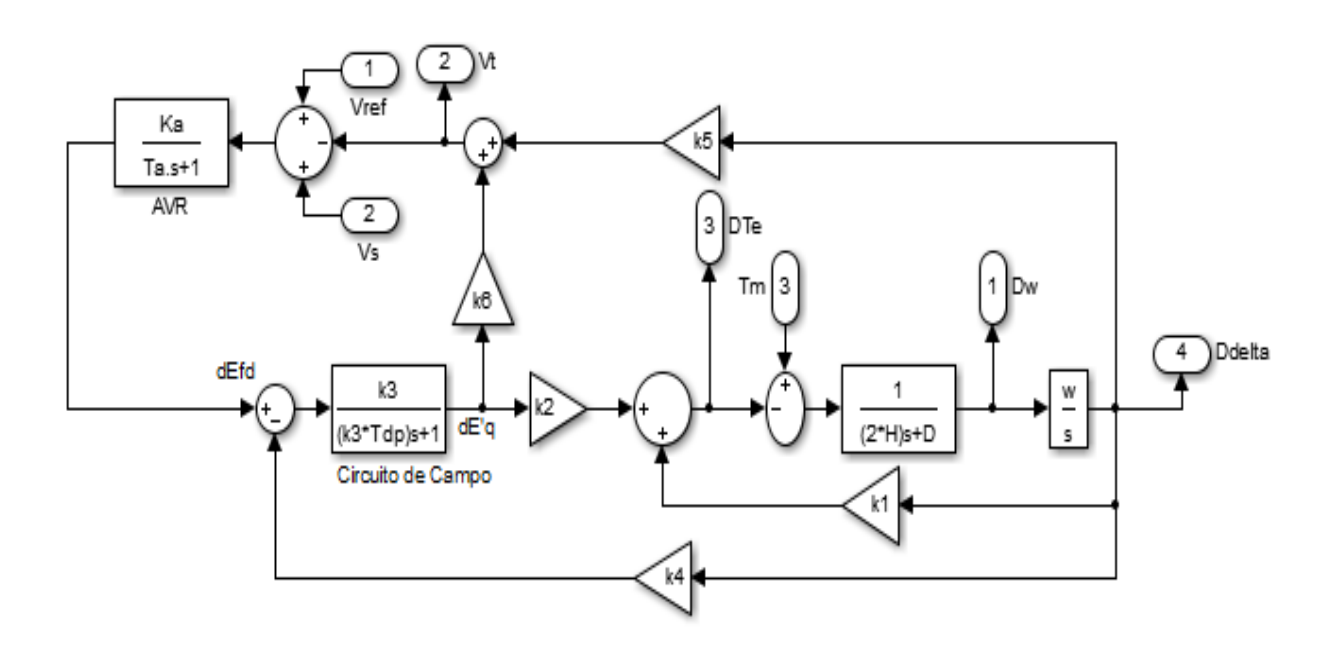

Figura 4.14: Modelo linealizado del SMIB

Cada uno de los subsistemas cuenta con su herramienta de visualización para variación de velocidad, voltaje, torque y ángulo de fase.

## **4.3.4. CASO DE ESTUDIO PARA LAS SIMULACIONES.**

Se presenta el análisis realizado al modelo de una máquina sincrónica conectada a un barraje infinito, que cuenta con las siguientes características [23]:

| <b>PARÁMETRO</b> |       | <b>VALOR   PARÁMETRO</b> | <b>VALOR</b> |
|------------------|-------|--------------------------|--------------|
|                  |       |                          |              |
| $\mathbf{R}$ s   | 0.0   | Xqp                      | 0.500        |
| Re               | 0.0   | H                        | 3.740        |
| Tdp              | 5.2   | D                        | 0.8          |
| Xd               | 1.930 | Fs                       | 60           |
| Xq               | 1.770 | v                        | 1.05         |
| Xdp              | 0.230 | teta                     | 0.21         |

Tabla 4.3: Parámetros de la Máquina y del Sistema

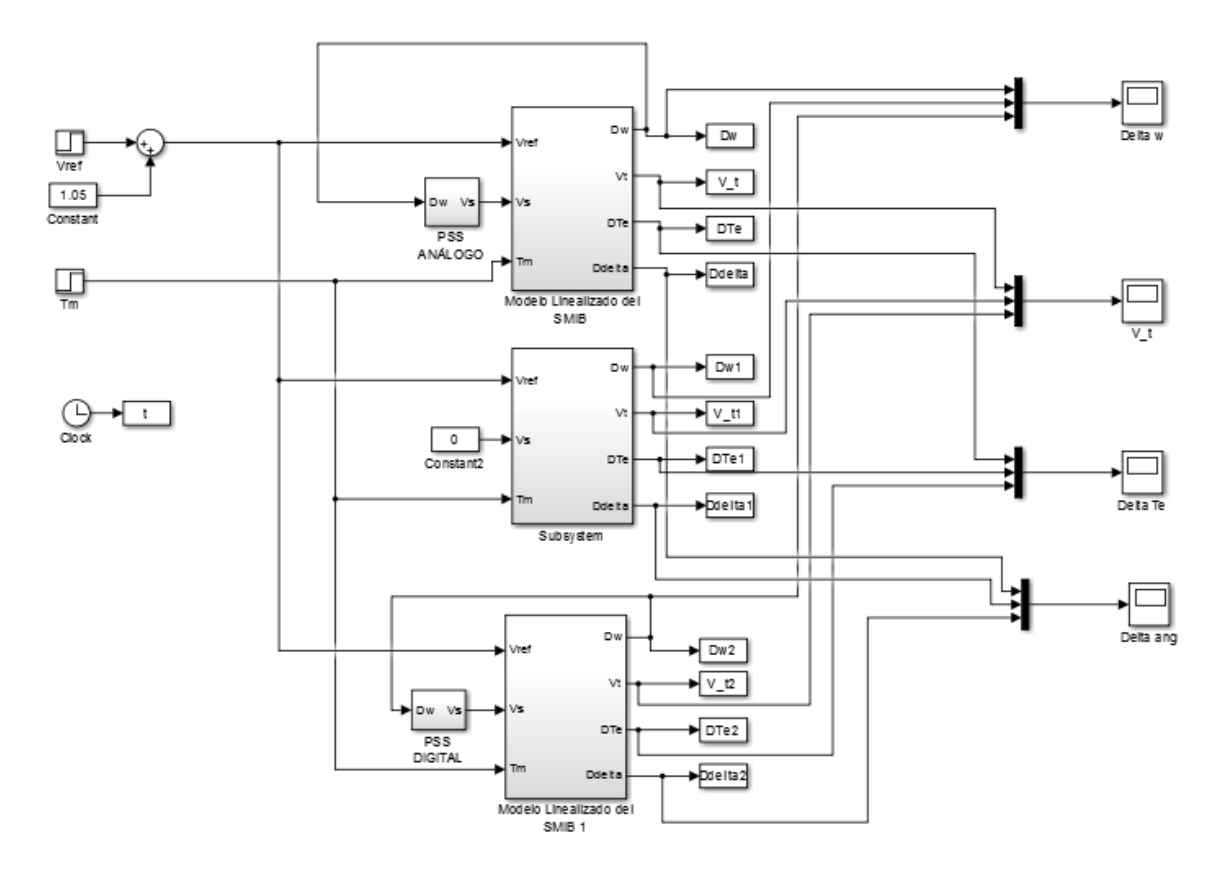

Figura 4.15: Modelos implementados para las simulaciones.

|             |        | PARÁMETRO   VALOR   PARÁMETRO   VALOR |     |
|-------------|--------|---------------------------------------|-----|
| <b>Kpss</b> | 7.4619 | Tw                                    | 10  |
| <b>T1</b>   | 0.0501 | Ka                                    | 300 |
| <b>T2</b>   | 0.0418 | Tr                                    | 0.5 |

Tabla 4.4: Parámetros del AVR y del PSS

| <b>PUNTO DE OPERACION</b> | $\mathbf{P}$ | Q   | Xe  |
|---------------------------|--------------|-----|-----|
|                           | 0.6          | 0.1 | 0.2 |
|                           | 0.6          | 0.2 | 0.2 |
| 3                         | 0.6          | 0.1 | 0.3 |
|                           | 0.8          | 0.2 | 0.3 |
|                           | 0.8          | 0.1 | 0.3 |

Tabla 4.5: Datos del flujo de potencia.

| <b>PUNTO DE OPERACION</b> | K1     | K2     | K3     | <b>K4</b> | K5     | <b>K6</b> |
|---------------------------|--------|--------|--------|-----------|--------|-----------|
| 1                         | 1.5918 | 1.7358 | 0.2019 | 0.2377    | 0.1061 | 0.3579    |
| $\mathbf{2}$              | 1.5157 | 1.6012 | 0.2019 | 2.7221    | 0.0996 | 0.3758    |
| 3                         | 1.3809 | 1.4798 | 0.2377 | 2.5156    | 0.1075 | 0.4356    |
| 4                         | 1.5449 | 1.6150 | 0.2377 | 2.7456    | 0.0630 | 0.4059    |
| 5                         | 1.6176 | 1.7191 | 0.2377 | 2.9224    | 0.0618 | 0.3795    |

Tabla 4.6: Constantes del modelo para los cinco puntos de operación.

## **4.3.5. SIMULACIONES**

**Puntos de operación del sistema** 

$$
P = [0.6, 0.6, 0.6, 0.8, 0.8]
$$

$$
Q = [0.1, 0.2, 0.1, 0.2, 0.1]
$$

$$
X_e = [0.2, 0.2, 0.3, 0.3, 0.3]
$$

En las siguientes figuras se observa el comportamiento del sistema en lazo cerrado sin y con la acción del PSS.

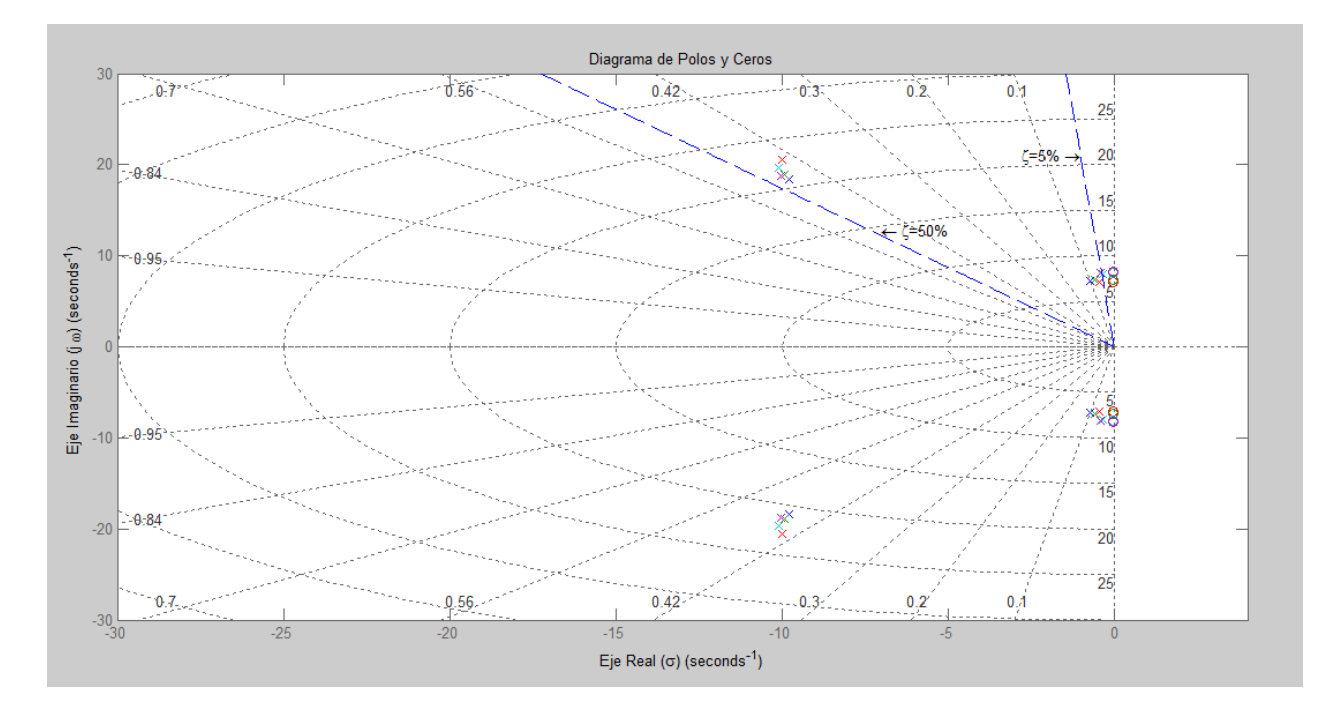

Figura 4.16: Polos y ceros del sistema sin la acción del PSS.

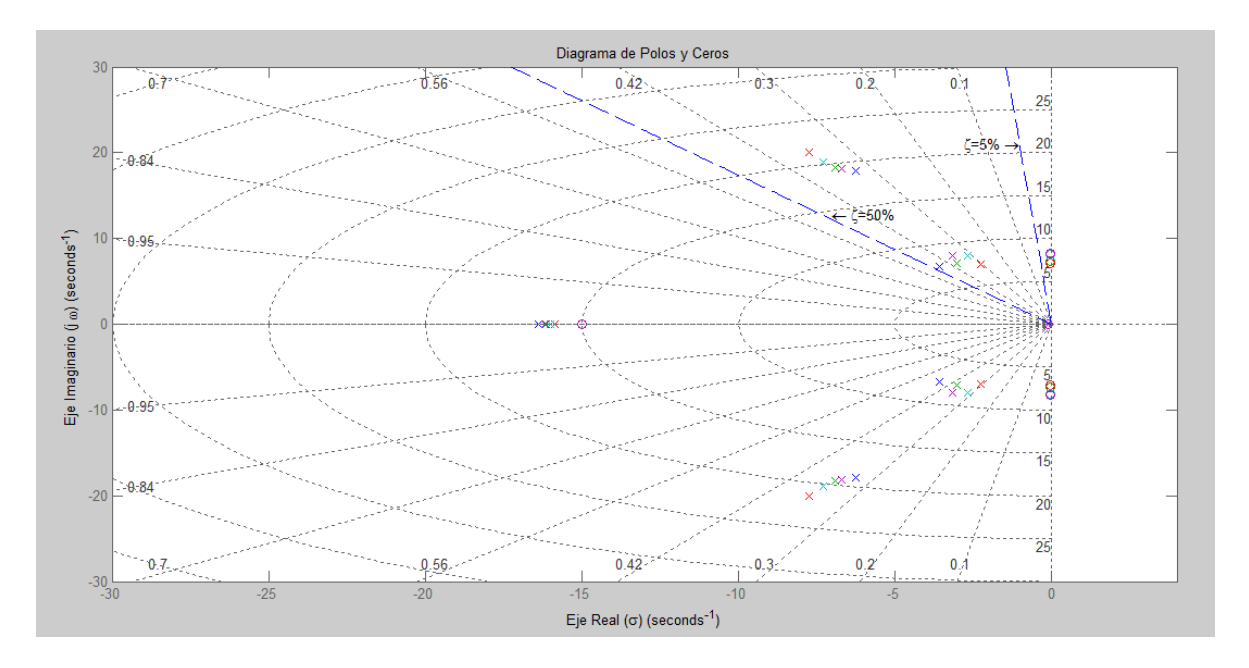

Figura 4.17: Polos y ceros del sistema con la acción del PSS.

En las gráficas anteriores se evidencia que el controlador adiciona polos al sistema, además los polos son reubicados dentro de la región establecida por la función objetivo empleada en el algoritmo elaborado para la sintonización de los parámetros del estabilizador, demostrando con esto la robustez y efectividad del algoritmo desarrollado.

A continuación se presentan los resultados de las simulaciones para cada uno de los puntos de operación del sistema operando sin PSS, con el PSS análogo y el PSS discreto.

Punto de operación No. 1: Las gráficas de las figuras muestran las respuestas de voltaje y velocidad del sistema implementado.

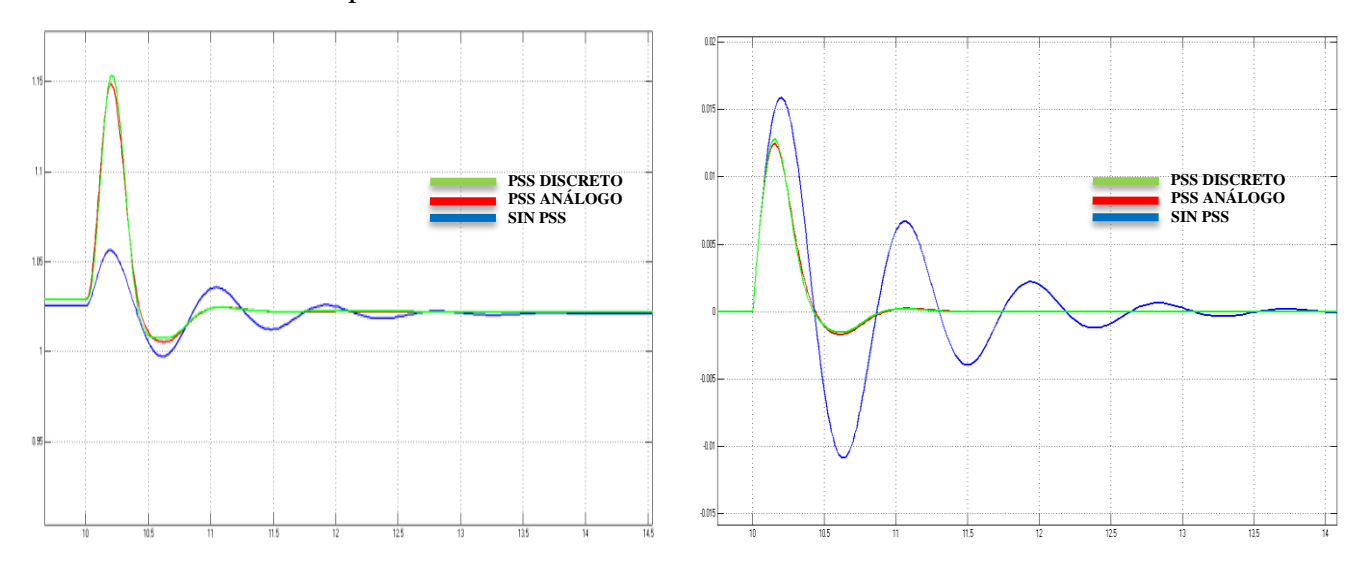

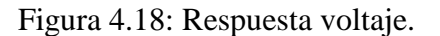

Figura 4.19: Respuesta velocidad.

Punto de operación No. 2: Las gráficas de las figuras muestran las respuestas de voltaje y velocidad del sistema implementado.

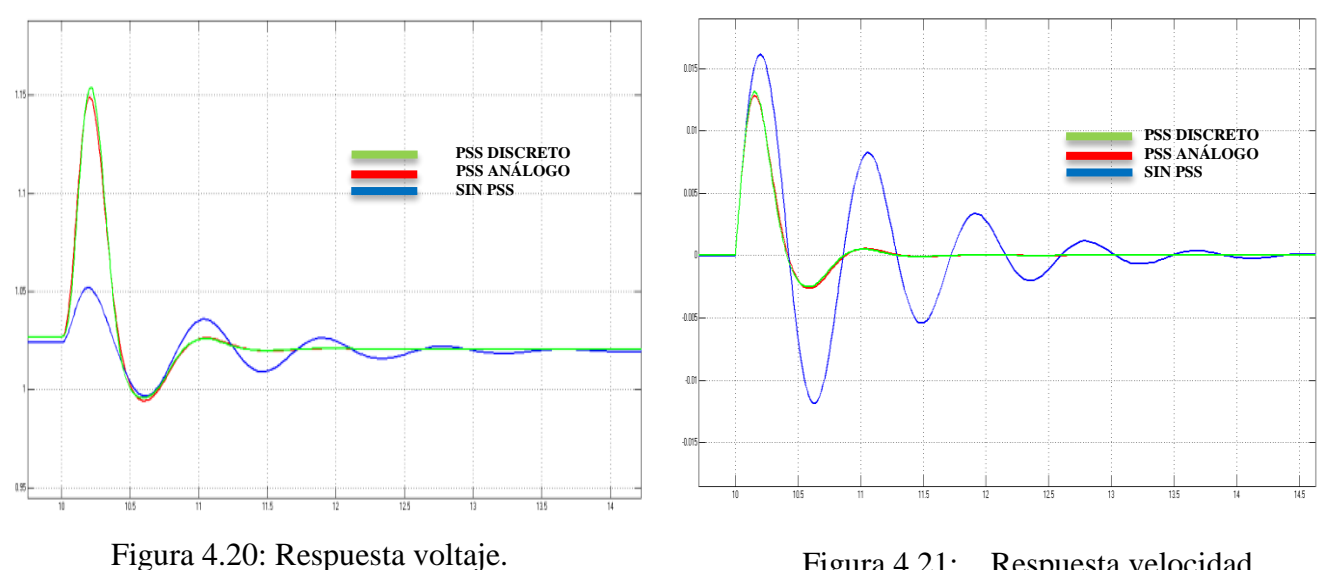

Figura 4.21: Respuesta velocidad.

Punto de operación No. 3: Las gráficas de las figuras muestran las respuestas de voltaje y velocidad del sistema implementado.

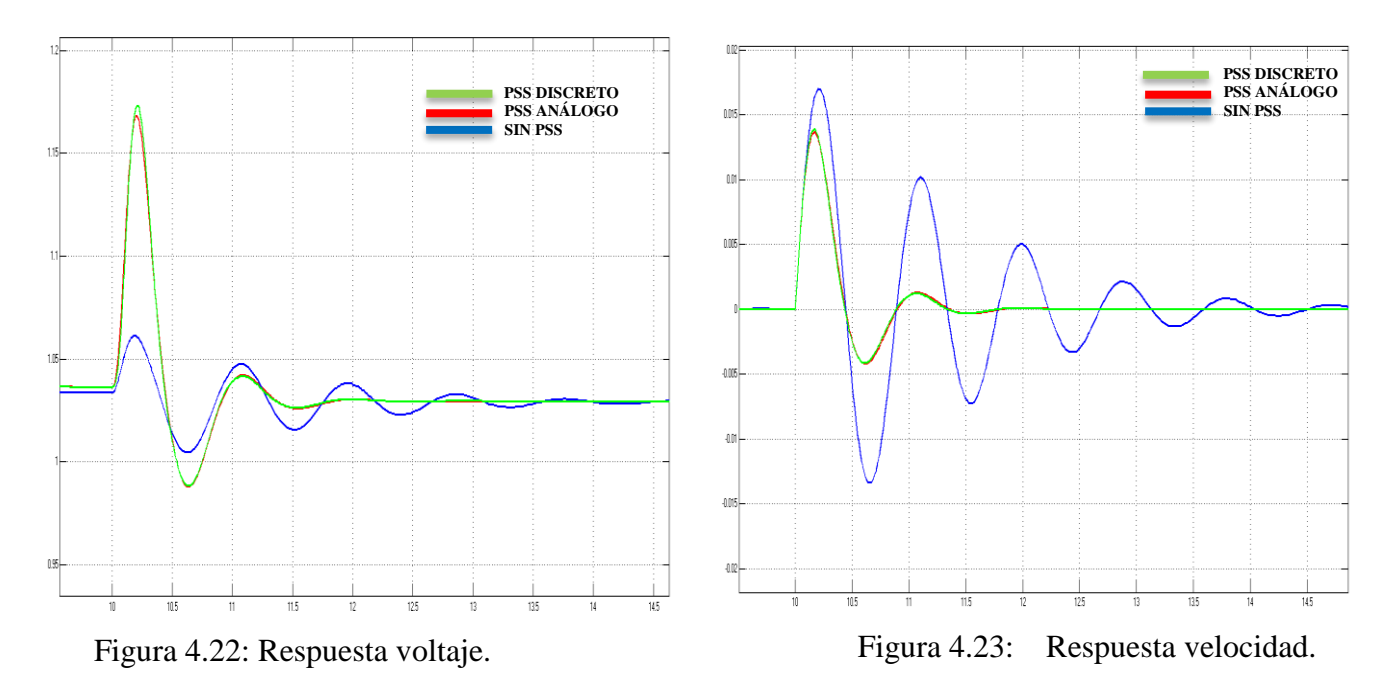

Punto de operación No. 4: Las gráficas de las figuras muestran las respuestas de voltaje y velocidad del sistema implementado.

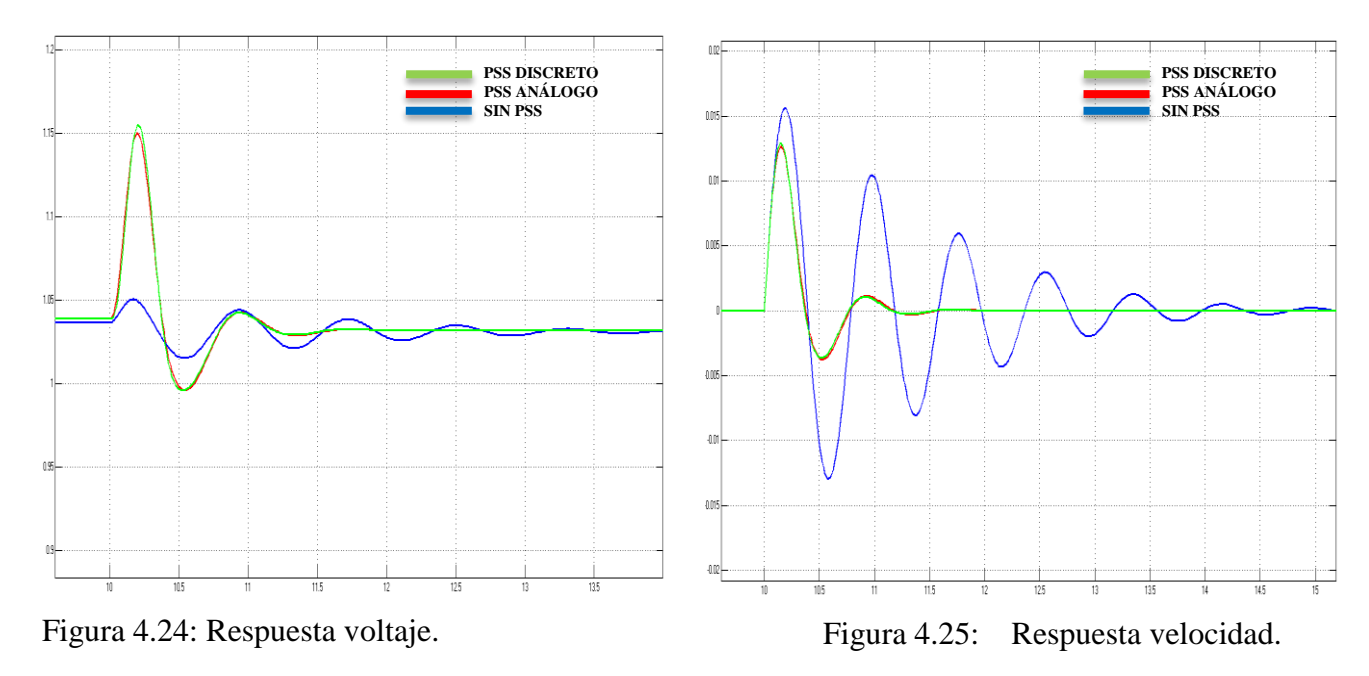

59

Punto de operación No. 5: Las gráficas de las figuras muestran las respuestas de voltaje y velocidad del sistema implementado.

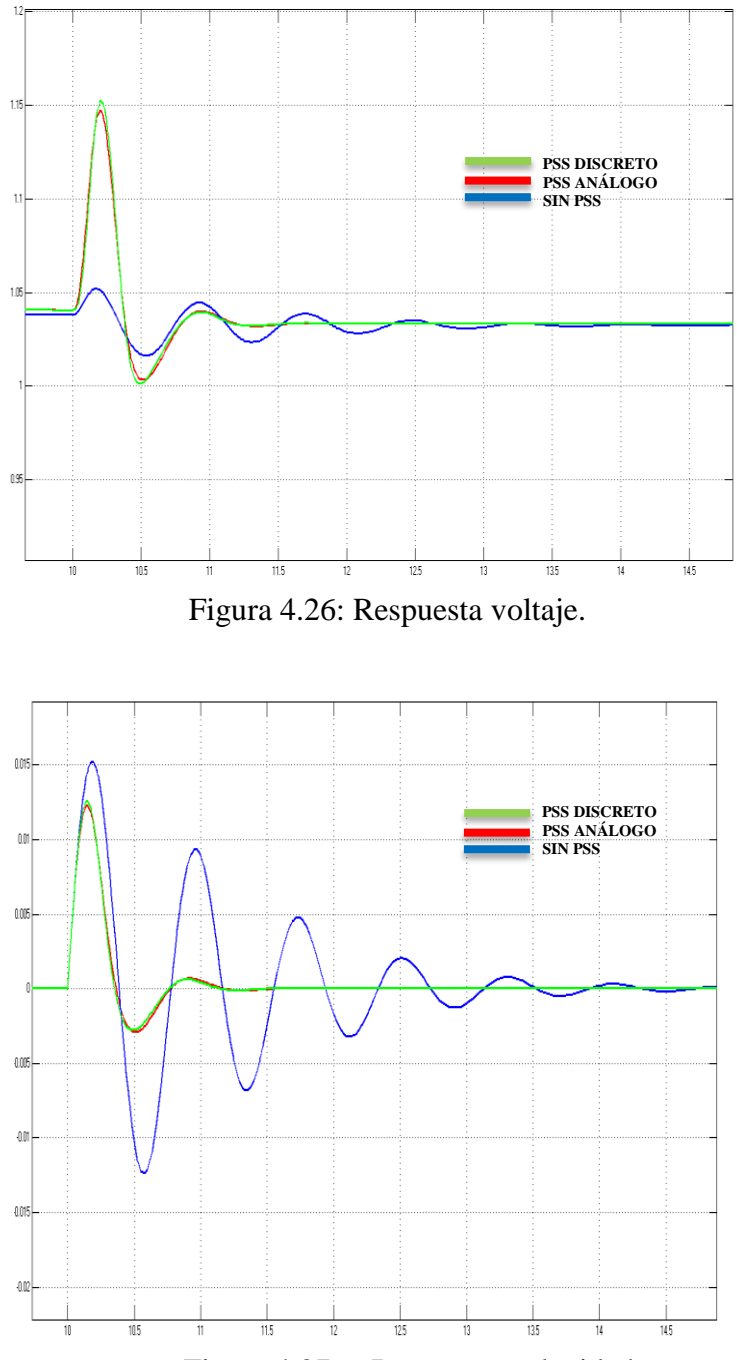

Figura 4.27: Respuesta velocidad.

|                       |                         | <b>Sin PSS</b>                      | Con PSS análogo  |                                     | <b>Con PSS discreto</b> |                                     |
|-----------------------|-------------------------|-------------------------------------|------------------|-------------------------------------|-------------------------|-------------------------------------|
| Punto de<br>operación | <b>Sobrepaso</b><br>(%) | Tiempo de<br>establecimiento<br>(S) | Sobrepaso<br>(%) | Tiempo de<br>establecimiento<br>(s) | Sobrepaso<br>(%)        | Tiempo de<br>establecimiento<br>(s) |
|                       | 3.5                     | 2.5                                 | 12.5             |                                     | 12.5                    |                                     |
|                       | 2.5                     | 2.5                                 | 12.5             | 1.2                                 | 12.5                    | 1.2                                 |
|                       | 4.5                     | 3.5                                 | 14.5             | 1.5                                 | 14.5                    | 1.5                                 |
|                       |                         |                                     |                  | 1.5                                 |                         | 1.5                                 |
|                       | 1.1                     |                                     |                  | 1.2                                 | 11                      | 1.2                                 |
| <b>MEDIA</b>          | 2.5                     | 2.9                                 | 10.3             | 1.3                                 | 10.3                    | 1.3                                 |

Tabla 4.7: Valores de sobrepaso y tiempo de establecimiento de la señal de voltaje.

|                       |                         | <b>Sin PSS</b>                      | Con PSS análogo         |                                     | <b>Con PSS discreto</b> |                                     |
|-----------------------|-------------------------|-------------------------------------|-------------------------|-------------------------------------|-------------------------|-------------------------------------|
| Punto de<br>operación | <b>Sobrepaso</b><br>(%) | Tiempo de<br>establecimiento<br>(S) | <b>Sobrepaso</b><br>(%) | Tiempo de<br>establecimiento<br>(S) | <b>Sobrepaso</b><br>(%) | Tiempo de<br>establecimiento<br>(S) |
|                       | 1.6                     | 3.5                                 | 1.3                     |                                     | 1.3                     |                                     |
|                       | 1.6                     | 3.5                                 | 1.2                     | 1.2                                 | 1.2                     | 1.2                                 |
|                       | 1.7                     | 4.5                                 | 1.4                     | 1.5                                 |                         | 1.5                                 |
|                       |                         | 4.5                                 | 1.3                     | 1.5                                 | 1.3                     | 1.5                                 |
|                       | $1.5\,$                 |                                     | 1.3                     | 1.2                                 | 1.3                     | 1.2                                 |
| <b>MEDIA</b>          |                         |                                     | 1.3                     | 1.3                                 | 1.3                     | 1.3                                 |

Tabla 4.8: Valores de sobrepaso y tiempo de establecimiento de la señal de velocidad.

## **4.4. RESULTADOS PARA EL OBJETIVO ESPECÍFICO NO. 4 "COMPROBAR LOS RESULTADOS DE LA SIMULACIÓN MEDIANTE LA APLICACIÓN EN UN SISTEMA SMIB A ESCALA."**

Con el fin de comparar los resultados obtenidos en las simulaciones con el funcionamiento del controlador implementado en un sistema real, se hizo uso del módulo LabVolt [19], del laboratorio de máquinas de la Universidad Tecnológica de Pereira, figura 4.28.

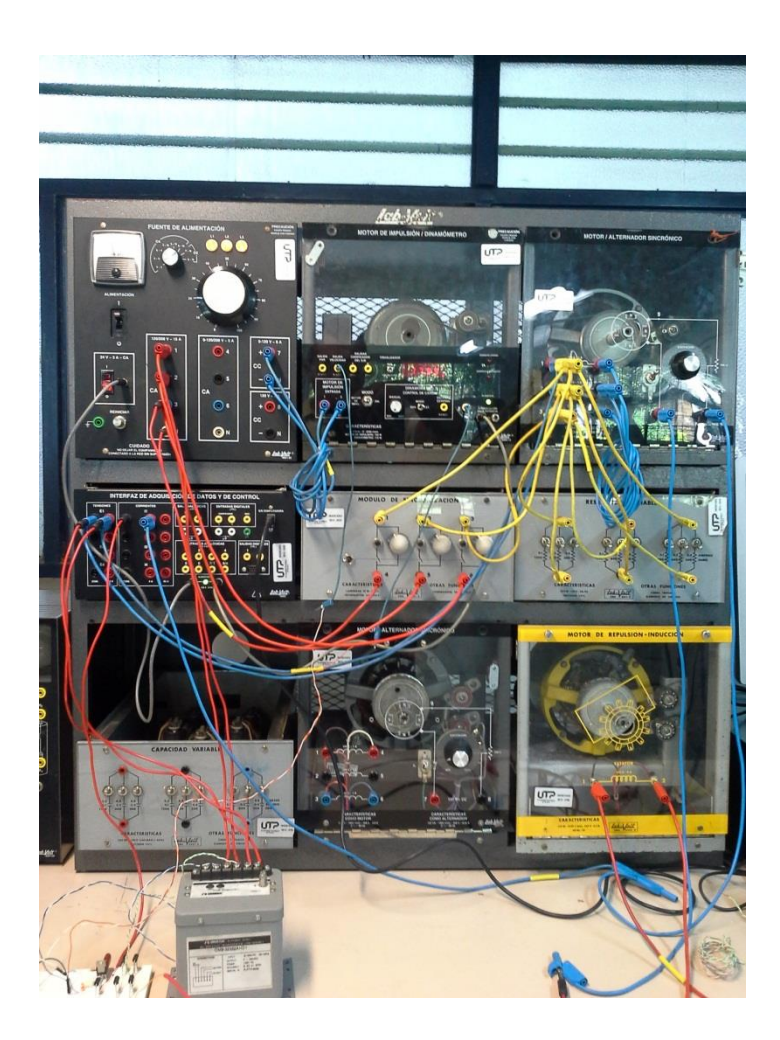

Figura 4.28: Módulos del LabVolt Universidad Tecnológica de Pereira.

Para el montaje de este módulo se emplearon: el motor de impulsión, el generador síncrono, el conjunto de resistencias de carga, el motor de repulsión, las lámparas para sincronización, las fuente de alimentación AC y DC, así como los respectivos cables de conexión.

Para la realimentación de voltaje se utilizó un transductor Omega de 4 – 20 mA propiedad del almacén del programa de ingeniería eléctrica. Como el puerto del arduino trabaja con señal de voltaje, se conectó una resistencia de 250 ohmios en paralelo a la salida del transductor para obtener una variación de 1 a 5 volts como señal de entrada a la interface de control y para la realimentación de velocidad se trabajó con la señal de velocidad del módulo del motor de impulsión.

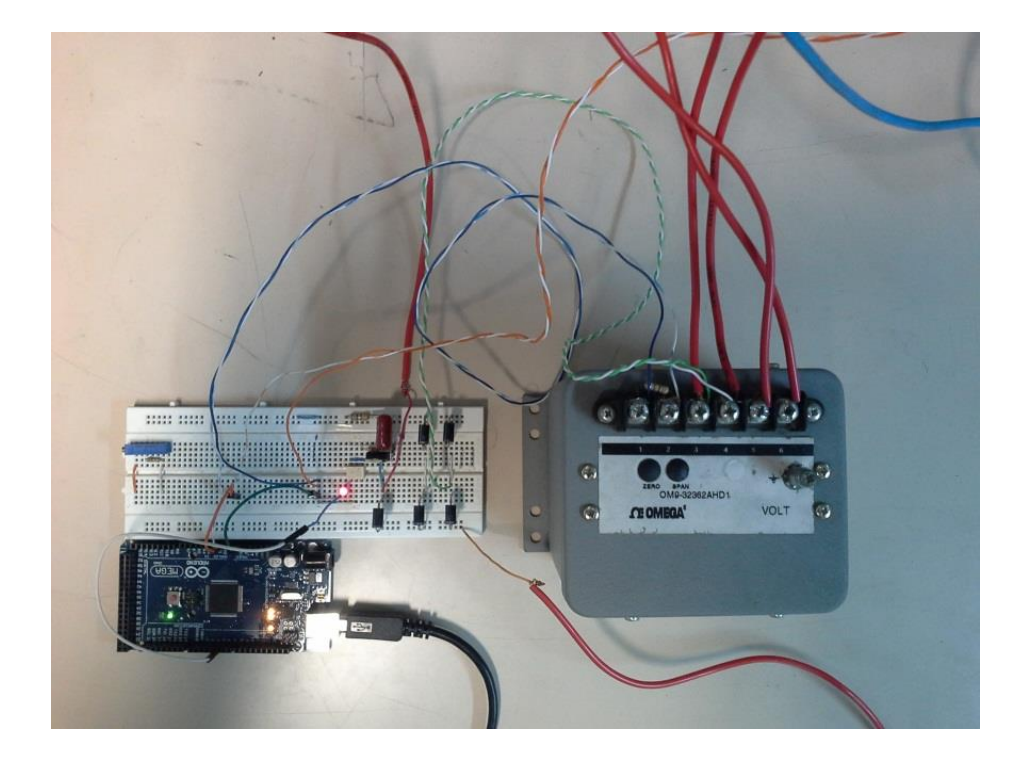

Figura 4.29: Interface implementada en el laboratorio.

En la figura 4.30 se puede observar el esquema circuital del montaje mostrado en la figura 4.29 utilizado como interface de potencia para variar el voltaje de campo de la máquina sincrónica del laboratorio. El circuito consta fundamentalmente de tres elementos: un optotriac MOC 3021 que incluye detector de cruce por cero, un triac BTA12 y un puente rectificador de 3 amperios formado con 4 diodos IN5408. La función específica de este circuito es variar el voltaje de campo de acuerdo con la señal PWM enviada desde el Arduino Mega 2560. Además, por medio del optotriac se independiza el arduino de la señal de la red para evitar daños en su circuito. La señal PWM que llega desde el arduino varia el voltaje aplicado al led del optoacoplador y éste a su vez controla la conducción del triac para de esta forma realizar un control efectivo sobre el voltaje de campo de la máquina sincrónica.

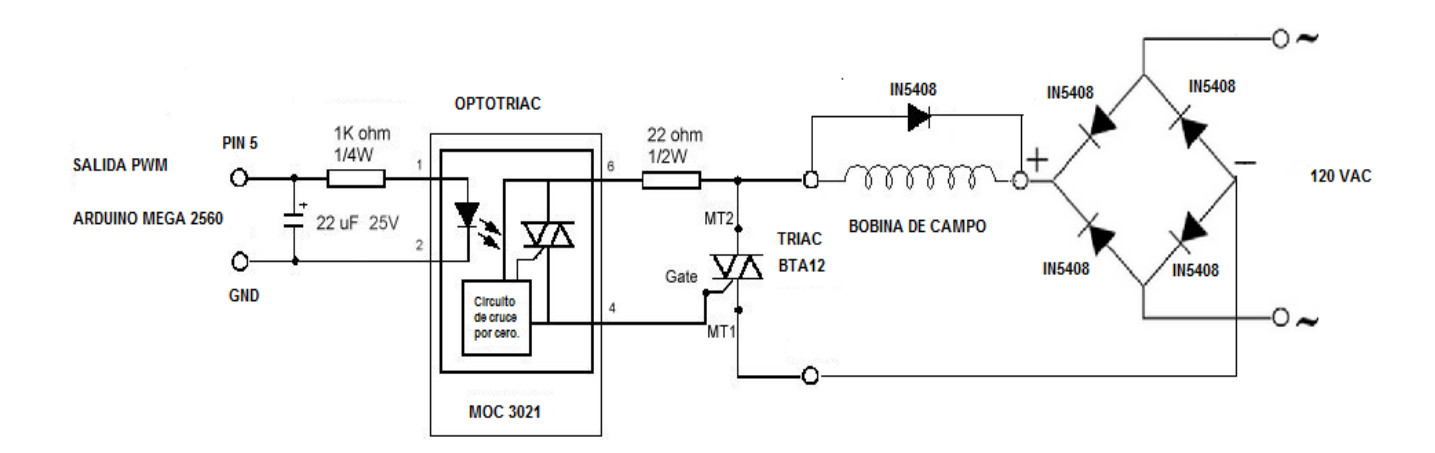

Figura 4.30: Diagrama del circuito de potencia para la interface implementada en el laboratorio.

Mediante SIMULINK de MATLAB se desarrolló el software de control para el sistema, cuyo diagrama se puede observar en la figura 4.31. El diagrama muestra los bloques correspondientes al PSS y al AVR a los cuales llegan las señales de los transductores de voltaje y velocidad que se adquieren a través de los puertos análogos del arduino mega 2560 pin 1 y pin 2. La salida del AVR se envía a un bloque PWM del Arduino mega 2560 quien se encarga de variar el voltaje de campo del generador con base en la referencia y las variaciones de voltaje y velocidad que ingresas a través de los puertos análogos del mismo Arduino. La referencia se puede variar usando un slider o control deslizante del programa.

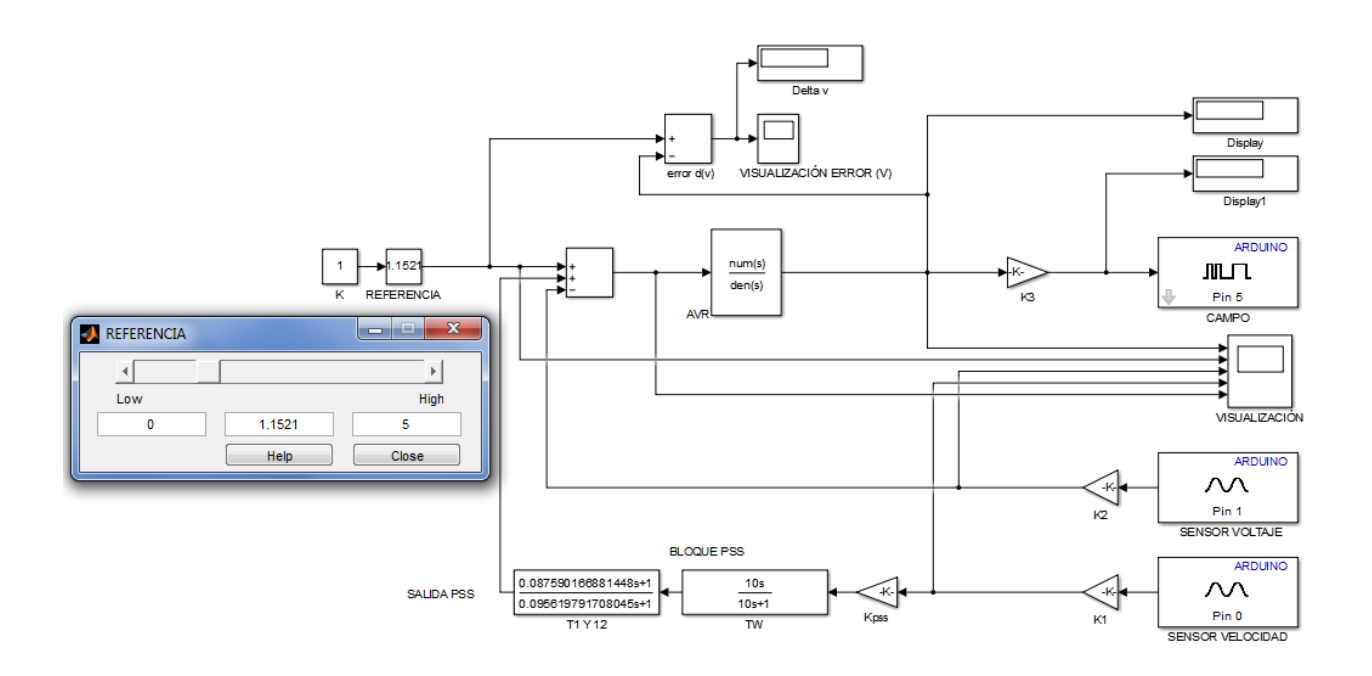

Figura 4.31: Software de control en simulink.

Cuando se ejecuta el programa, simulink carga el modelo en el arduino y a partir de ese momento éste se convierte en el controlador de la máquina síncrona, haciendo las veces del estabilizador PSS y del regulador AVR, como puede observarse en el diagrama. Ante las variaciones tanto de velocidad, voltaje o la misma referencia el arduino responde variando el voltaje de campo de la máquina para estabilizar el sistema.

## **4.1. PROCEDIMIENTO REALIZADO.**

Para el trabajo en el laboratorio se utilizó el modelo de la figura 4.28, se acopló la máquina síncrona a la red con ayuda de las lámparas de sincronización y se realizaron variaciones de carga y de velocidad para observar el comportamiento del sistema. Las pruebas se realizaron tanto con el modelo analógico del PSS como con el modelo discreto del mismo. En las figuras 4.32 y 4.33, se puede ver la respuesta del sistema acoplado a la red y controlado con el arduino, ante diferentes perturbaciones.

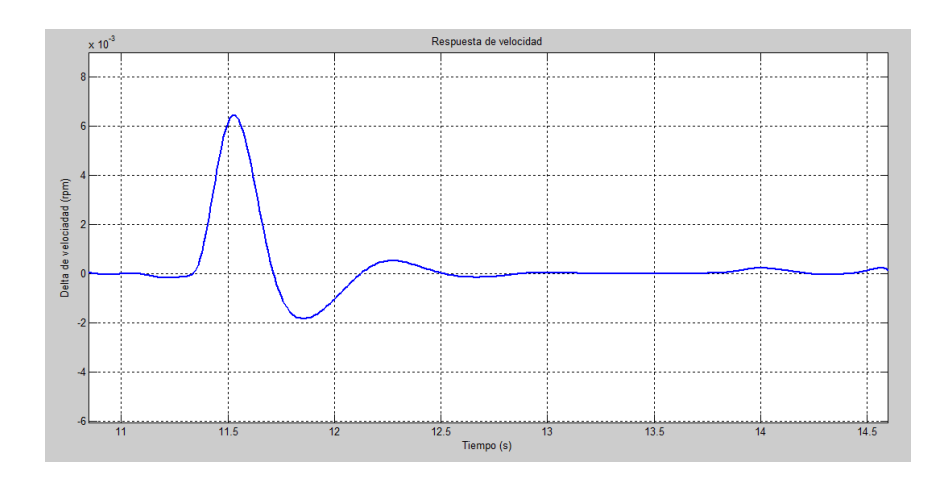

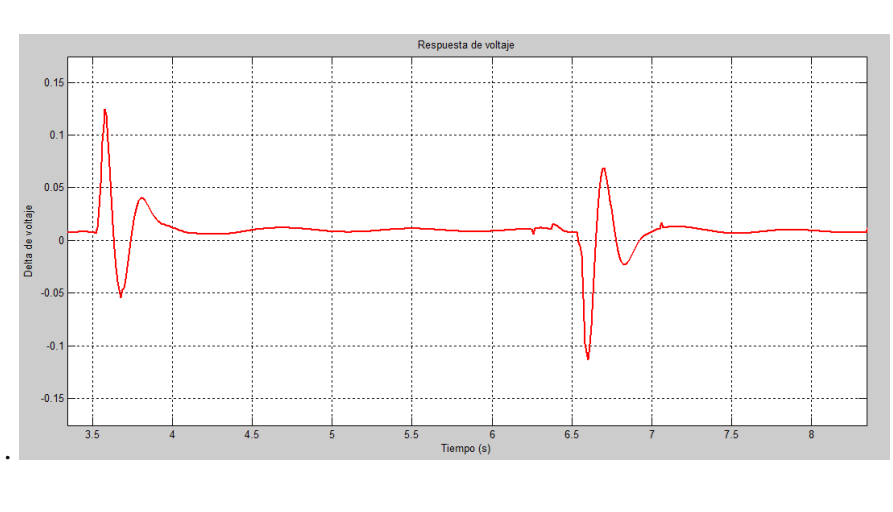

(a)

(b)

Figura 4.32: a) Respuesta velocidad con PSS análogo. b) Respuesta voltaje con PSS análogo.

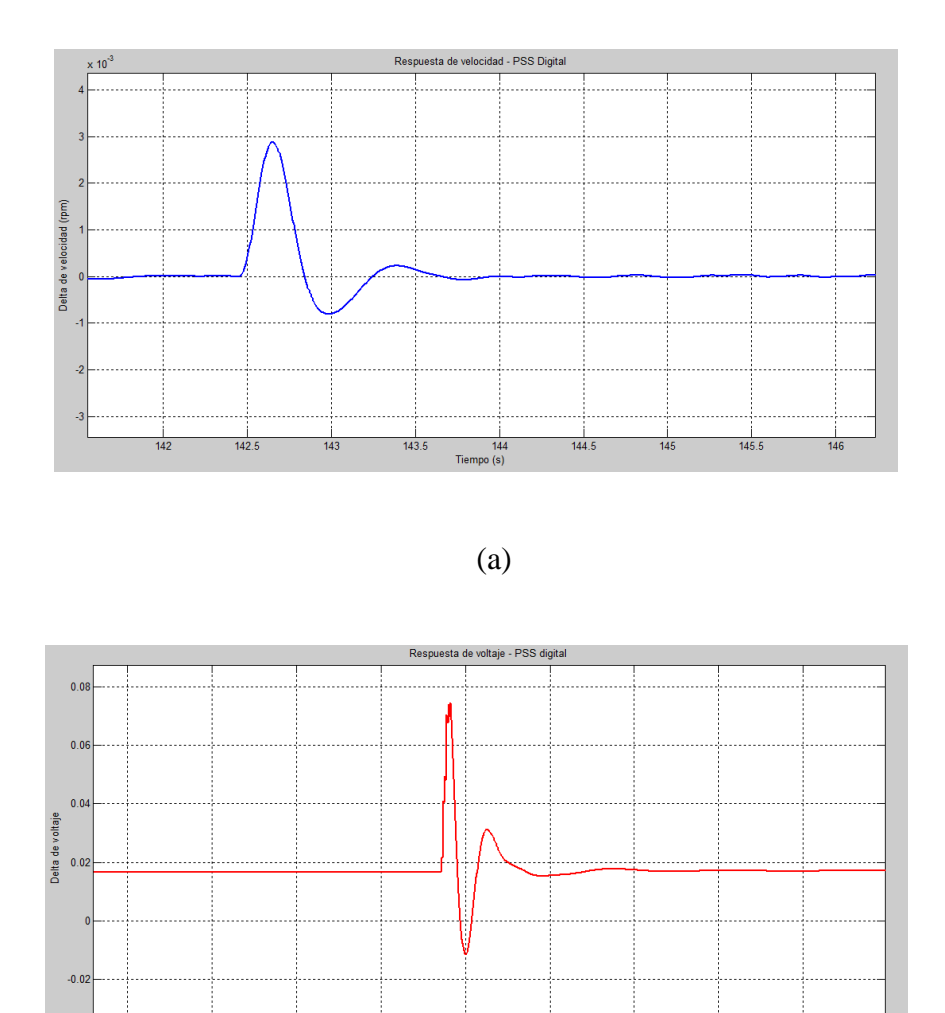

(b)

 $\begin{array}{c}\n\hline\n132 \\
\hline\n\text{Tempo (s)}\n\end{array}$ 

 $132.5$ 

 $133$ 

 $\frac{1}{133.5}$ 

 $\frac{1}{134}$ 

 $\frac{1}{131.5}$ 

131

 $130.5$ 

Figura 4.33: a) Respuesta velocidad con PSS discreto. b) Respuesta voltaje con PSS discreto.

|                 |                         | <b>VELOCIDAD</b>                   | <b>VOLTAJE</b>          |                                     |  |
|-----------------|-------------------------|------------------------------------|-------------------------|-------------------------------------|--|
| <b>PSS</b>      | <b>Sobrepaso</b><br>(%) | Tiempo de<br>establecimiento<br>S) | <b>Sobrepaso</b><br>(%) | Tiempo de<br>establecimiento<br>(S) |  |
| ANÁLOGO         | 0.65                    | 1.5                                | 13                      |                                     |  |
| <b>DISCRETO</b> | 0.29                    | 1.5                                |                         |                                     |  |

Tabla 4.9: Valores de sobrepaso y tiempo de establecimiento modelo real.

En la figura 4.34 se tienen las lecturas de voltaje de línea, frecuencia y corriente de campo.

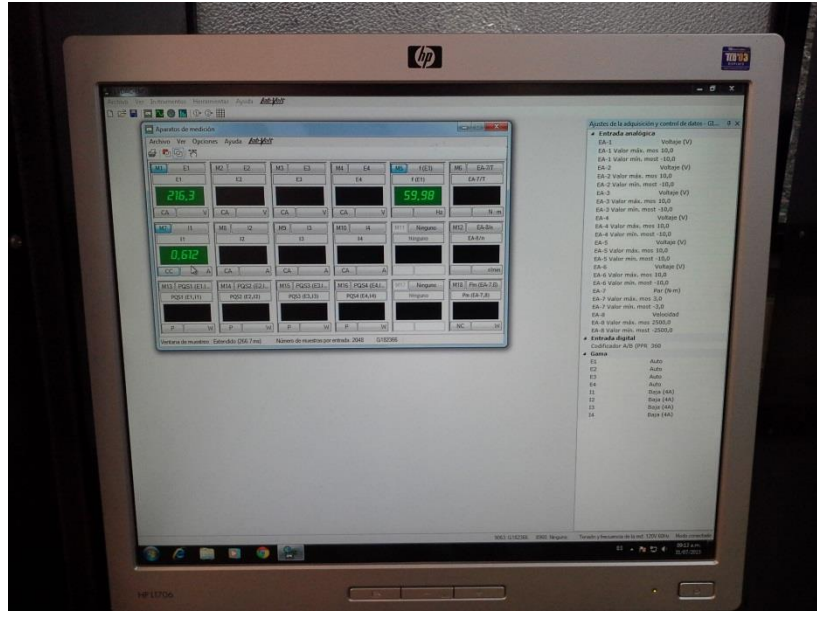

Figura 4.34: Pantalla del computador asociado al LabVolt. Lecturas de voltaje de línea,

frecuencia y corriente de campo.

#### **CONCLUSIONES**

Este trabajo propone un acercamiento a nuevas técnicas de análisis de sistemas de control, como son las Desigualdades Lineales Matriciales (LMI) mediante el diseño de un control robusto. Con esta técnica, se logró elaborar un algoritmo en Matlab, que permite encontrar los parámetros de sintonización del controlador PSS para una máquina síncrona conectada a un barraje infinito y que funciona para cinco puntos de operación diferentes. Generalmente los parámetros de un controlador se obtienen para un solo punto de operación, sin embargo, en este caso la técnica LMI empleada permitió obtenerlos para un rango de operación amplio como puede observarse en las figuras 4.18 a 4.27 en las cuales se puede analizar la respuesta del sistema en los 5 puntos de operación.

El resultado del trabajo se puede resumir en dos etapas, la primera son los resultados obtenidos a partir de las simulaciones en Matlab. En este caso, como se puede observar en las figuras 4.18 a 4.27, el sistema presentó muy buena respuesta tanto con el controlador análogo como el discreto. En la tabla 4.7 se presentan los valores del sobrepaso y el tiempo de establecimiento de la señal de voltaje para cada uno de los puntos de operación. En éstas, los tiempos de establecimiento con ambos controladores (análogo y digital) son iguales, siendo el punto de operación 1 el de menor tiempo de establecimiento. Analizando los valores promedio se tiene que son iguales en ambos casos (1.3 s) con respecto a la respuesta del sistema cuando no cuenta con el controlador (2.9 s). En el caso de la respuesta de velocidad, tabla 4.8, el comportamiento presentado por el sistema es muy bueno también, ya que como muestran los datos el tiempo de establecimiento promedio para los cinco punto de operación también son iguales en ambos casos (1.3 s) con respecto a la respuesta del sistema cuando no cuenta con el controlador (1.6 s).

La segunda etapa son los resultados obtenidos en el modelo real que se implementó en el laboratorio para verificar el funcionamiento del controlador diseñado. En las figuras 4.32 y 4.33 se aprecian las respuestas tanto de voltaje como de velocidad obtenidas en el laboratorio. En la tabla 4.9 se pueden observar los valores de sobrepaso y tiempo de establecimiento de las señales de velocidad y voltaje cuando el sistema operaba con el PSS análogo y con el PSS discreto. Estos resultados muestran un comportamiento robusto del controlador diseñado con la técnica LMI, teniendo en cuenta además, que el sistema utilizado para realizar las pruebas en el laboratorio no correspondía con ninguno de los puntos de operación para los cuales fueron calculados los parámetros del controlador.

Con base en los resultados obtenidos tanto en las simulaciones como en el laboratorio se puede decir que el controlador obtenido con la técnica LMI tiene un rendimiento de control eficaz y robusto frente a perturbaciones del sistema máquina síncrona conectada a un barraje infinito.

### **RECOMENDACIONES**

La plataforma arduino mega 2560 fue una herramienta fundamental para la implementación del modelo en el laboratorio. Teniendo en cuenta los buenos resultados obtenidos, sería bueno desarrollar trabajos que involucren el uso de esta plataforma como interfaces de control, ya que además de su fácil manejo, es muy económica y su soporte técnico y de software es de uso libre.

### **ANEXO 1**

## **CÓDIGO FUENTE DEL ALGORÍTMO LMI UTILIZADO.**

### **FUNCIÓN ALGORITMO\_LMI\_PSS**

**%%%%%%%%%%%%%%%%%%%%%%%%%%%%**

**% -----Algoritmo Establecer las Matrices de Condiciones Iniciales del------**

**%-----------generador síncrono conectado a un barraje infinito-------------**

**%%%%%%%%%%%%%%%%%%%%%%%%%%%%**

function [Ac, a, ktes]= Algoritmo\_LMI\_PSS(T1,T2,Tw,Kpss,Ka,Ta)

**% % % PARÁMETROS DE LA MÁQUINA SÍNCRONA %**

Rs = 0.000; % Rs : **Resistencia de la maquina síncrona**

Tdp= 5.200; % Tqp= 0.810;

Xd = 1.930; % Xd : **Reactancia del eje directo**

Xq = 1.770; % Xq : **Reactancia del eje en cuadratura**

Xqp= 0.500; % Xqp : **Reactancia transitoria del eje en cuadratura**

Xdp= 0.230; % Xdp : **Reactancia transitoria del eje directo**

- $H = 3.740$ ;
- $D = 0.8$ ;

fs = 60; % Ws=377 **Velocidad angular eléctrica sincrónica a la frecuencia de operación**

## **% LÍNEA DE TRANSMISIÓN + TRANSFORMADOR %**

Re= 0.000; % **Resistencia línea + Resistencia trafo Xe Reactancia línea + Reactancia trafo**

PL = 0; **%PL : Potencia activa de la carga local**

QL = 0; **%PL** : **Potencia reactiva de la carga local**

V = 1.05; **% Magnitud del Voltaje terminal**

teta = 12\*pi/180; **Ángulo del Voltaje terminal**

## **% PUNTOS DE OPERACIÓN DEL SISTEMA %**

 $P=[0.6 \, 0.6 \, 0.6 \, 0.8 \, 0.8]$ ;

Q= [0.1 0.2 0.1 0.2 0.1];

Xe=[0.2 0.2 0.3 0.3 0.3];
for  $a=1$ : length $(P)$ 

**% Calculo de condiciones iniciales para un generador sincrónico conectado a un barraje infinito.**

 $i=sqrt(-1)$ ;

**% Cálculo del voltaje en terminales en forma rectangular**

 $Vt = V*cos(teta) + j*V*sin(teta);$ 

**% Cálculo de la corriente I entre el generador y el barraje infinito**

 $I = ((P(a)-PL) - i*(O(a)-OL))/conj(Vt);$ 

**% Calculo del voltaje de la barra infinita**

Vinf = Vt- $(Re+i*Ke(a))$ <sup>\*</sup>I; % Fasor Vinf

MagVinf = abs(Vinf); **% Magnitud de V en barra infinita**

angVinf = angle(Vinf); **% Angulo de V en barra infinita en radianes**

**% Rotación del diagrama fasorial para colocar Vinf a cero grados (ref)**

 $rotador = cos(angVinf) - j * sin(angVinf);$ 

 $Vt = Vt*rotador;$ 

 $I = I^* \cdot \text{rotador}$ ;

 $V\inf = V\inf^*rotador;$ 

 $MagVt = abs(Vt);$ 

AnguloVt=  $angle(Vt)*180$ /pi;

**% Cálculo del ángulo delta entre el voltaje de referencia : barra iinfinita y el voltaje interno del generador Eqprima, calculando un voltaje Vr en fase con dicho voltaje Eqprima**

 $Vr = Vt + (Rs + j*Xq)*I;$ 

 $delta = angle(Vr)$ ;

imp\_delta= delta\*180/pi;

**% Cálculo de las corrientes en los ejes directo y en cuadratura Id e Iq, a partir de la corriente Idq, obtenida de un diagrama fasorial**

 $Idq = I*(cos(pi/2-delta)+j*(sin(pi/2-delta));$ 

 $Id = real(Idq);$ 

 $Iq = imag(Idq);$ 

## **% Cálculo de los voltajes en los ejes directo y en cuadratura Vd y Vq, a partir del voltaje Vdq, obtenido de un % diagrama fasorial**

 $Vdq = Vt*(cos(pi/2-delta)+j*(sin(pi/2-delta));$ 

 $Vd = real(Vdq)$ ;

 $Vq = imag(Vdq)$ ;

#### **% Calculo de Edp, Eqp y Efd de las ecuaciones de la maquina para regimen transitorio**

 $Edp = Vd + Rs * Id - Xqp * Iq;$ 

 $Eqp = Vq + Rs*Iq + Xdp*Id;$ 

 $Efd = Eqp + (Xd - Xdp)*Id;$ 

#### **% Definición de la variable velocidad**

 $w = 2 * pi * fs$ :

**% Calculo de Torque mecánico y potencia eléctrica en p.u. Se verifica que Tm y Pe son iguales cuando la velocidad esta en p.u.**

 $Tm = Edp*Id + Eqp*Iq + (Xqp-Xdp)*Id*Iq;$ 

$$
Pe = Vd*Id+Vq*Iq;
$$

% Calculo de Ep

 $Ep = sqrt(Edp^2 + Eqp^2)$ ;

% Calculo de Vinf\_d y Vinf\_q

Vinf $_d$  = Vinf<sup>\*</sup>sin(delta);

Vinf  $q = \text{Vinf}*\cos(\text{delta});$ 

% BARRAJE INFINITO %

 $V\inf = \text{MagVinf};$ 

### **% Constantes K**

 $sa=(Re^2)+((Xe(a)+Xq)*(Xe(a)+Xdp));$  $sa0=(Vinf)*(((Xdp-Xq)*Id)-Eqp)*(((Xdp+Xe(a))*(cos(detta)))...$  $+(Re*(sin(detta))$ : sa01=Iq\*Vinf\*(Xdp-Xq)\*(((Xq+Xe(a))\*(sin(delta)))-(Re\*(cos(delta))));  $k1a = (-1/(sa))^*(sa0 + sa01);$  $k1 = real(k1a)$ ;

```
k2a=((Iq*sa)-(Iq*(Xdp-Xq)*(Xq+Xe(a)))-(Re*(Xdp-Xq)*Id)+(Re*Eqp))/sa;
k2 = real(k2a);k3a= 1/(1+((Xd-Xdp)*(Xq+Xe(a))/sa));
k3 = real(k3a);
sal=((Re*Vinf*sin(delta))+(Vinf*(Xdp+Xe(a))*cos(delta)));sa2=(Xdp*((Re*Vinf*cos(delta))- (Vinf*(Xq+Xe(a))*sin(delta))));
k4a= (Vinf*(Xd-Xdp)/sa)*(((Xq+Xe(a))*sin(delta))-(Re*cos(delta)));
k4 = real(k4a);k5a=(1/sa)*(({Vd*Xq*(1/(abs(Vt)))*sa1})+(Vq*(1/(abs(Vt)))*(sa2)));k5 = real(k5a);
k6a=((1/sa)*(({Vd*Xq*Re/abs(Vt)})-(Vq*Xdp*(Xq+Xe(a))/abs(Vt)))).+(Vq/abs(Vt));
k6 = real(k6a);
ktes(a,:)=[k1 k2 k3 k4 k5 k6];
```
#### **% Matrices Descripción Modelo en Espacio de Estados**

```
A(:,:,a)=[-1/(Tdp*k3) -k4/Tdp0 1/Tdp;0 0 w 0;
-k2/(2*H) -k1/(2*H) -D/(2*H) 0;
-Ka*k6/Ta -Ka*k5/Ta 0 -1/Ta];
b(:,:,a)=[0;0;0;Ka/Ta];b1(:,:,a)=[0;0;1/(2*H);0];B=[b];
C(:,:,a)=[k6 k5 0 0];save ('Matrices_LMI_Sistema.mat','A','B','C','ktes');
% Matrices Descripción Modelo en Espacio de Estados con PSS
Ac(:,:,a)=[-1/(Tdp*k3) -k4/Tdp 0 1/Tdp 0 0;
0 0 w 0 0 0;
-k2/(2*H) -k1/(2*H) -D/(2*H) 0 0;
-Ka*k6/Ta -Ka*k5/Ta 0 -1/Ta 0 Ka/Ta;
```
 $-k2*Kpss/(2*H) -k1*Kpss/(2*H) -D*Kpss/(2*H) 0 -1/Tw 0;$ -k2\*Kpss\*T1/(2\*H\*T2) -k1\*Kpss\*T1/(2\*H\*T2) -D\*Kpss\*T1/(2\*H\*T2) 0 (1/T2)\*(1-T1/Tw) - 1/T2]; end return

#### **ALGORITMO LMI.m**

 Se cargan los parametros iniciales y condiciones de convergencia mediante la función "Algoritmo\_LMI\_PSS".

timeff=cputime;

**%%%%%%%% PARAMETROS DEL PSS DEL SISTEMA %%%%%%%%%** Tw=10; T1=0.2; T2=0.0754; T3=T1; T4=T2; Kpss=8; Ka=300; Ta=0.05; [Ac, a,ktes]= Algoritmo\_LMI\_PSS(T1,T2,Tw,Kpss,Ka,Ta); load Matrices\_LMI\_Sistema; itt=input('Máximo número de iteraciones del algoritmo: '); amort=input('Mínimo radio de amortiguamiento: '); convergencia=1;  $it=0$ ;

 Se cargan las matrices del controlador con parámetros iniciales, que serán usadas para ajustar dichos parámetros a sus valores finales.

**%%%%%%%DEFINICIÓN DE LAS MATRICES DEL SISTEMA%%%%%%%%** for  $i=1:5$ 

**%%%%% MATRICES DEL CONTROLADOR DEL SISTEMA INICIALES%%%%%** alfa= $1/Tw$ ; gama1= $1/T2$ ; beta1=T1/T2;

 $Ac = \begin{bmatrix} -alfa & 0 & 0 \end{bmatrix}$ 

 $(gama1-beta1*alfa)$  -gama1 0 (gama1\*beta1-(beta1^2)\*alfa) (gama1-gama1\*beta1) -gama1]; Bc=[ Kpss (T1\*Kpss)/T2 (T1\*T3\*Kpss)/(T2\*T4) ]'; Cc=[ 0 0 1 ]; C=[0 1 0 0]; **%%%%% MATRIZ DEL SISTEMA EN LAZO CERRADO INICIAL%%%%%%**  A1c(:,:,i)=[  $A(:,:,i)$  , B(:,:,i)\*Cc;  $Bc^*C^*A(:,i),$  Ac ]; end

**%%%%%%%% NUEVAS MATRICES DEL CONTROLADOR%%%%%%%%%%** for  $i=1:5$ 

 $A1(:,:,i)=A1c(:,:,i);$ 

 $B = [0 0 0 Ka/Ta 0 0 0]'$ ;

 $C = [ktes(i, 5) ktes(i, 6) 0 0 0 0 0];$ 

**%%%%%%%%%%%%% MATRIZ DEL PSS %%%%%%%%%%%%%%%%%**  $Ac=$ [  $-alfa$  0 0  $(gama1-beta1*alfa)$  -gama1 0 (gama1\*beta1-(beta1^2)\*alfa) (gama1-gama1\*beta1) -gama1]; Bc1(:,:,i)=[ $C(1,:)^*A1(:,i,:)*1$ beta1\* $C(1,:)^*A1(:,i)*1$ beta1\*beta1\*C $(1, :)*A1(:, :);*1$  ]; end

Se define la estructura de la matriz p (condición lmi p>0) la cual se divide en tres submatrices

x, y, u.

### **%%ALGORITMO PROCESO ITERATIVO PARA HALLAR PARAMETROS PSS**

**%%%%Definición dimensión de matrices variables para el Algoritmo**

aux1=rand $(10,10)$ ; PP=aux1\*aux1'; X=PP(1:7,1:7); Y=PP(8:10,8:10); U=PP(1:7,8:10);

 Se definen los límites de los parámetros del controlador. es decir el valor máximo y mínimo que pueden tomar los parámetros del pss.

**%%%%%%%%%%%%%%%%Limites del Controlador%%%%%%%%%%%**

alfa=1/10; beta=1.234;  $gmax1=25$ ;  $gmin1=5$ ; Kmax=10; Kmin=5; while convergencia $>0$  && it <itt;  $it=it+1;$ 

 Se define el sistema LMI dentro del software matlab con el comando setlmis y se resuelven las desigualdades sujetas a las resricciones planteadas.

```
setlmis([])
signal=lmivar(1,[1 1]);[b1,n,sb1]=lmivar(2,[1 1]);
Ax1 = [0 \ 0 \ 0] sb1 -sb1 0
     0 sb1 -sb1 ];
```

```
[Ac1,n,sAc1] = \text{lmivar}(3, Ax1);Ac2=\lceil -alfa 0 0
      -beta*alfa 0 0
     -(beta^2)*alfa 0 0 ];
Ac3=[100 0 1 0
     0 beta 1 ];
[c1, n, sc1] = \text{lmivar}(2, [1 1]);[C, n, sCc] = \text{Imivar}(3, 0, 0, sc1];
```
 Se calculan las matrices del controlador ac, cc manteniendo constantes los valores de las submatrices u x y y y bc. si cumple la condición de convergencia termina el algoritmo y si no reajusta los valores de x u y y.

## **%%%%%%%LMI CON Ac,Cc VARIABLES, X,U,Y,Bc CONSTANTES%%%%%%** sent=sin(acos(amort)); cost=cos(acos(amort));

for  $i=1:5$ 

- lmiterm([i 1 1 0],sent\*(A1(:,:,i)'\*X+X\*A1(:,:,i)));
- lmiterm([i 1 1 0],sent\*(U\*Bc1(:,:,i)+Bc1(:,:,i)'\*U'));
- lmiterm([i 1 1 sigma],-1,eye(7));
- lmiterm( $[i 1 2 0]$ , sent $*A1(:,i,:)$ <sup>\*</sup>U);
- lmiterm([i 1 2 Ac1],U\*Ac3,sent);
- lmiterm([i 1 2 0],U\*Ac2\*sent);
- lmiterm([i 1 2 0],sent\*Bc1(:,:,i)'\*Y);
- lmiterm( $[i 1 2 Cc]$ , sent\* $X*B$ , 1);
- lmiterm([i 1 3 0],-cost\*A1(:,:,i)'\*X);
- lmiterm( $[i 1 3 0]$ , $X$ \*cost\*A1(:,:,i));
- lmiterm( $[i 1 3 0]$ , $U^*$ Bc $1$ (:..;i)\*cost);
- lmiterm([i 1 3 0],-Bc1(:,:,i)'\*U'\*cost);
- lmiterm( $[i 1 4 0]$ ,-cost\* $A1(:,i)$ '\*U);
- lmiterm([i 1 4 Ac1],U\*Ac3,cost);
- lmiterm( $[i 1 4 0]$ , $U^*Ac2^*cost$ );
- lmiterm( $[i 1 4 0]$ ,-cost\*Bc1(:,:,i)'\*Y);
- lmiterm( $[i 1 4 \text{ Cc}]$ , $cost^*X^*B,1$ );
- lmiterm([i 2 2 Ac1],Y\*Ac3,sent,'s');
- lmiterm([i 2 2 0],(Ac2'\*Y+Y\*Ac2)\*sent);
- lmiterm([i 2 2 Cc],sent\*U'\*B,1,'s');
- lmiterm( $[i 2 2$  sigma], $-i$ ,eye(3));
- $lmiterm([i 2 3 0], cost*U*A1(:,i));$
- lmiterm([i 2 3 -Ac1],-cost,Ac3'\*U');
- lmiterm([i 2 3 0],-cost\*Ac2'\*U');
- lmiterm([i 2 3 0],Y\*Bc1(:,:,i)\*cost);
- lmiterm( $[i 2 3 Cc]$ ,-cost, $B'*X$ );
- lmiterm( $[i 2 4 Ac1]$ , $Y^*Ac3$ , $cost$ );
- lmiterm([i 2 4 -Ac1],-cost,Ac3'\*Y);
- lmiterm( $[i 2 4 0]$ , $Y^*Ac2^*cost$ );
- lmiterm([i 2 4 0],-cost\*Ac2'\*Y);
- lmiterm( $[i 2 4 Cc]$ ,-cost, $B^*U$ );
- lmiterm( $[i 2 4 Cc]$ , $cost*U*B,1$ );
- lmiterm([i 3 3 0],sent\*(A1(:,:,i)'\*X+X\*A1(:,:,i)));
- lmiterm([i 3 3 0],sent\*(U\*Bc1(:,:,i)+Bc1(:,:,i)'\*U'));
- lmiterm([i 3 3 sigma],-1,eye(7));
- lmiterm([i 3 4 0],sent\*A1(:,:,i)'\*U);
- lmiterm([i 3 4 Ac1],U\*Ac3,sent);
- lmiterm([i 3 4 0],U\*Ac2\*sent);
- lmiterm([i 3 4 0],sent\*Bc1(:,:,i)'\*Y);
- lmiterm( $[i 3 4 Cc]$ , $X*B$ ,sent);

```
lmiterm([i 4 4 Ac1],Y*Ac3,sent,'s');
lmiterm([i 4 4 0],(Ac2'*Y+Y*Ac2)*sent);
lmiterm([i 4 4 Cc], sent*U'*B, 1,'s');
lmiterm([i 4 4 sigma],-i,eye(3));
end
```
# **%%%%CONDICIONES LIMITE DEL CONTROLADOR E ITERACIÓN%%%%%%**

lmiterm([6 1 1 b1],1,1); lmiterm([-6 1 1 0],gmax1); lmiterm([-7 1 1 b1],1,1); lmiterm([ 7 1 1 0],gmin1); lmiterm([8 1 1 c1],1,1); lmiterm([-8 1 1 0],Kmax); lmiterm([-9 1 1 c1],1,1); lmiterm([9 1 1 0],Kmin);

if  $it>1$ 

 $mcc=K(1,3);$  lmiterm([10 1 1 c1],1,1); lmiterm([-10 1 1 0], mcc+4); lmiterm([-11 1 1 c1],1,1); lmiterm([11 1 1 0], mcc-4); end

```
Sigma=getlmis ;
m=decnbr(Sigma);
for j=1:m;
   [GamaT]=defcx(Sigma,j,sigma);
  Taza(j)= trace(GamaT);
end
```

```
[copt2,kopt2]=mincx(Sigma,Taza,[0 0 0 30 0],[],-0.000001);
Gama=dec2mat(Sigma,kopt2,sigma);
Ac1=dec2mat(Sigma,kopt2,Ac1);
b1=dec2mat(Sigma,kopt2,b1);
Cc=dec2mat(Sigma,kopt2,Cc);
c1=dec2mat(Sigma,kopt2,c1);
mediaBc1=(b1);
Ac=Ac1+Ac2;
K=Cc;
```
 Se hallan los valores propios de la matriz a del controlador y se compara el radio de amortiguamiento minimo hallado con el radio de amortiguamiento definido por el usuario. si cumple la condicion, el algoritmo termina sino se definien unas nuevas submatrices de p para continuar con el calculo de los parámetros.

```
for i=1:5
```

```
At1(:,:,i)=[ A1(:,:,i), B<sup>*</sup>Cc;
       Bc1(:,i), Ac ];
  EigenA1(:,i)= eig(At1(:,:,i));
  EigenA11=EigenA1(find(imag(EigenA1)~=0));
end
   signal=real(EigenA11(:,1)); omega=imag(EigenA11(:,1));
   dseta=-sigma1(:,1)./sqrt(sigma1(:,1).^2+omega(:,1).^2);
% dseta1=dseta(find(dseta>0));
MenorAmor=min(dseta);
alffa=-Ac(1,1);
gamma=-Ac(2,2);
```
betta=(gamma-Ac(2,1))/alffa; Tw=1/alffa;  $T2=1/gamma;$ T1=T2\*betta; T3=T1; T4=T2;  $Kpss=CC(1,3);$ 

if MenorAmor>amort %Condición de Convergencia del Algoritmo

convergencia=-1;

end %MenorAmor>amort

 if convergencia > 0 %Si Gama es negativo salta paso de nuevo LMI clear sigma j m Traza Gama GamaT kopt

Se calculan las nevas submatrices de p cuando la condicion de convergencia no se cumple.

setlmis([]) sigma=lmivar $(1, [1\ 1])$ ; X=lmivar(1,[1 1; 1 1; 1 1; 1 1; 1 1; 1 1; 1 1]); Y=lmivar(1,[1 1; 1 1; 1 1]);  $[aux1, n, saw1] = \text{lmivar}(2, [7, 3])$ ; saux $1(1:7,2:3)=0$ ;  $saux1(2:7,1:3)=0;$  $[U, n, sU]$ =lmivar $(3, saux1);$ 

**% %%%%%LMI CON Ac,Bc,Cc CONSTANTES, X,U,Y VARIABLES%%%%%% %%%%%%%CONDICIONES MATRIZ P=P'>0,U,Y>0%%%%%%%%%%%%%%** lmiterm([-1 1 1 X],1,1) lmiterm([-1 1 2 U],1,1) lmiterm([-1 2 2 Y],1,1) for  $i=1:5$ 

- lmiterm([i 1 1 X], 1, sent \* A1(:,:,i), 's')
- lmiterm([i 1 1 U],1,sent\*Bc1(:,:,i),'s')
- lmiterm([i 1 1 sigma],-1,eye(7))
- lmiterm( $[i 1 2 U]$ , sent\*A1(:,:,i)',1)
- lmiterm( $[i 1 2 U]$ , 1, sent $*$ Ac)
- lmiterm([i 1 2 Y],sent\*Bc1(:,:,i)',1)
- lmiterm( $[i 1 2 X]$ , 1, sent\*B\*Cc)
- $lmiterm([i 1 3 X], 1, cost*A1(:,i))$
- $lmiterm([i 1 3 X], -cost^*A1(:,i), 1)$
- lmiterm([i 1 3 U],1,cost\*Bc1(:,:,i))
- $lmiterm([i 1 3 U], -cost*BC1(:,i), 1)$
- $lmiterm([i 1 4 U], -cost*A1(:,i), 1)$
- lmiterm( $[i 1 4 U]$ , 1, cost\*Ac)
- $lmiterm([i 1 4 Y], -cost*Bel(:,:,i),1)$
- lmiterm( $[i 1 4 X]$ , 1, cost\*B\*Cc)
- lmiterm( $[i 2 2 Y]$ , 1, sent\*Ac,'s')
- lmiterm([i 2 2 U],sent\*Cc'\*B',1,'s')
- lmiterm( $[i 2 2 sigma]$ ,-1,eye(3))
- $lmiterm([i 2 3 U], 1, cost^*A1(:,i))$
- lmiterm( $[i 2 3 -U]$ ,-cost\*Ac',1)
- lmiterm([i 2 3 X],-cost\*Cc'\*B',1)
- lmiterm( $[i 2 3 Y]$ , 1, cost\*Bc1(:,:,i))
- lmiterm( $[i 2 4 Y]$ , 1, cost\*Ac)
- lmiterm( $[i 2 4 Y]$ ,-cost\*Ac',1)
- lmiterm([i 2 4 U],-cost\*Cc'\*B',1)
- lmiterm( $[i 2 4 U]$ ,  $1$ ,  $cost*B*Cc$ )
- $lmiterm([i 3 3 X], 1, sent*A1(:,i,:i), 's')$
- lmiterm([i 3 3 U],1,sent\*Bc1(:,:,i),'s')
- lmiterm([i 3 3 sigma],-1,eye(7))
- lmiterm( $[i 3 4 U]$ , sent\*A1(:,:,i)',1)

```
lmiterm([i 3 4 U], 1, sent*Ac)
lmiterm([i 3 4 Y], sent *Bc1(:,:,i)',1)
lmiterm([i 3 4 X], 1,sent*B*Cc)
lmiterm([i 4 4 Y], 1, sent*Ac,'s')
lmiterm([i 4 4 U], sent*Cc^*B',1,'s')
lmiterm([i 4 4 sigma],-i,eye(3))
end
Sigma=getlmis ;
m=decnbr(Sigma);
for j=1:m; [GamaT]=defcx(Sigma,j,sigma);
  Traza(j)=trace(GamaT);end
```

```
[copt2,kopt]=mincx(Sigma,Traza,[0 15 0 15 0],[],-0.00000001);
Gama=dec2mat(Sigma,kopt,sigma);
X=dec2mat(Sigma,kopt,X);
Y=dec2mat(Sigma,kopt,Y);
U=dec2mat(Sigma,kopt,U);
convergencia=Gama;
end 
clear sigma j m Traza Gama Gama kopt
it
end %convergencia > 0
```
Se almacenan los parametros finalmente obtenidos.

save ('Constantes\_LMI.mat','Kpss','T1','T2','Tw','Ka','Ta'); Tiempo\_Proceso=(cputime-timeff);

## **BIBLIOGRAFÍA CITADA Y CONSULTADA**

- [1] HERNÁNDEZ, Julián. PRADA, Héctor. Control de oscilaciones de la máquina síncrona usando planificación inteligente de la ganancia. Universidad Tecnológica de Pereira. 2010.
- [2] BERMÚDEZ Héctor. Localización y ajuste de los parámetros de un estabilizador de sistemas de potencia en un sistema multimáquina usando algoritmo genético. Universidad Tecnológica de Pereira, 2011.
- [3] RODRIGUEZ, Carlos. Compensación de estabilidad usando algoritmos basados en Desigualdades Matriciales Lineales (LMI) sobre un generador sincrónico. Universidad Tecnológica e Preira, 2010.
- [4] H. Bevrani T. Hiyama . "Multiobjective PI/PID Control Design Using an Iterative Linear Matrix Inequalities Algorithm", International Journal of Control, pp. 117-127, April 2007.
- [5] P. Kundur, Power system stability and control, McGraw Hill Inc. 1994.
- [6] F. P. DeMello y C. Concordia, Concepts of Synchronous Machine Stability as Affected by Excitation Control IEEE Trans on Power Apparatus and Systems. Vol. 88, No. 4, pp. 316-329,1969
- [7] E.V. Larsen and D.A. Swann, Applying power system stabilizers. Part I: General concepts; Part II: Performance objectives and tuning concepts; Part III: Practical considerations, IEEE Transactions on Power Apparatus and Systems, Vol. PAS-100, June 1981, pp. 3017-3046.
- [8] A. Alzate, C. Torres, and R. C.A., "Diseño de los parámetros de un estabilizador de sistemas de potencia (PSS) basado en una técnica evolutiva," *Scientia Et Technica*, vol. 37, pp. 31–36, 2007.
- [9] M. Chilali and P. Gahinet, "H∞ design with pole placement constraints: an LMI approach," A*utomatic Control, IEEE Transactions on*, vol. 41, no. 3, pp. 358 –367, mar 1996.
- [10] S. Boyd, L. El Ghaoui, E. Feron, and V. Balakrishnan. Linear Matrix Inequalities in System and Control Theory. Society for Industrial and Applied Mathematics, 1994.
- [11] RODRIGUEZ, Carlos. Compensación de estabilidad usando algoritmos basados en Desigualdades Matriciales Lineales (LMI) sobre un generador sincrónico. Universidad Tecnológica e Preira, 2010.
- [12] A. Ben-Tal y A. Nemirovsky, «Lectures on Modern Convex Optimization: Analysis, Algorithms and Engineering Applications», Society for Industrial and Applied Mathematics: Mathematical Programming Society, 2001.
- [13] J. G. VanAntwerp y R. D. Braatz, «A tutorial on linear and bilinear matrix inequalities», Journal of Process Control, vol. 10, pp. 363-385, 2000.
- [14] S. Boyd, L. El Ghaoui, E. Feron y V. Balakrishnan, «Linear Matrix Inequalities in Systems and Control Theory», Studies in Applied Mathematics, Society for Industrial and Applied Mathematics, vol. 15, 1994.
- [15] M. Grötschel, L. Lovász y A. Schrijver, «Geometric Algorithms and Combinatorial Optimization», Springer-Verlag, 2da. ed., 1993.
- [16] Yu. Nesterov y A. Nemirovsky, «Interior-point Polynomial Methods in Convex Programming», Studies in Applied Mathematics, Society for Industrial an Applied Mathematics, vol. 13, 1994.
- [17] L. Vandenberghe y S. Boyd, «Semidefinite Programming», Society for Industrial and Applied Mathematics Review, vol. 38, pp 49 95, 1996.
- [18] J. G. VanAntwerp and R. D. Braatz, "A tutorial on linear and bilinear matrix inequalities," *Journal of Process Control*, vol. 10, no. 4, pp. 363 – 385, 2000.
- [19] P. Gahinet, A. Nemirovskii, A. Laub, and M. Chilali, "The LMI control toolbox," in *Decision and Control, Proceedings of the 33rd IEEE Conference on*, vol. 3, 1994, pp. 2038 –2041.
- [20] K. Sebaa y M. Boudour, Optimal locations and tuning of robust PSS using GA. IEEE Industrial Electronics, IECON 2006 - 32nd Annual Conference on, 6-10 Nov. 2006, pp.  $501 - 506$
- [21] SÁNCHEZ, Alberto, CANO, Carlos. 'Estudio de modos de oscilación electromecánicos en sistemas de potencia'. Universidad Nacional de Colombia, Facultad de Minas, Medellín - Colombia, Marzo 2000.
- [22] K. J. Astrom & B. Wittenmark, Computer Controller Systems, Longman Higher Education, 1984
- [23] ARGUELLO Gabriel, FLORES Hermógenes, Estudio de estabilidad de pequeña señal en el sistema nacional interconectado aplicando el método de análisis modal. Escuela Politécnica Nacional. JIEE, Vol.19, 2005.
- [24] Festo Didactic Inc. [en línea]. Disponible en:

https://www.labvolt.com/solutions/6\_electricity\_and\_new\_energy/50-8241-20 synchronous motor generator. [2015, 19 mayo].

- [25] Arduino MEGA 2560. [en línea]. Disponible en: https://www.arduino.cc/en/Main/arduinoBoardMega2560. [2015, 15 febrero].
- [26] R. Wilkins, Practical Aspects of System Stability AIEE Trans., pp. 41-50,1926.
- [27] R.D. Evans y C. F. Wagner, Further Studies of Transmission System Stability ZE Trans., pp 51-80, 1926.
- [28] D. E. Goldeberg, Genetic Algorithm in search, optimization, and Machine Learning. Addison-Wesley publishing Company Inc. January 1989.
- [29] W.G. Heffron, R.A. Phillips, Effect of modern amplidyne voltage regulator on under-excited operation of large turbine generators, AIEE Transactions on Power Apparatus and Systems, Vol. PAS-71, August 1952, pp. 692-697.
- [30] R.J. Fleming, M.A. Mohan and K. Parvatisam, Selection of parameters of stabilizers in multi-machine power systems, IEEE Transactions on Power Apparatus and Systems, Vol.PAS-100, May 1981, pp. 2329-2333.
- [31] F.P. DeMello, P.J. Nolan, T.F. Laskowski and J.M. Undrill, Co-ordinated application of stabilizers in multi-machine power systems, IEEE Transactions on Power Apparatus and Systems, Vol. PAS-99, May/June 1980, pp. 892-901.
- [32] J. H. Holland, Adaptation in Neural and Artificial Systems. University of Michigan Press, 1975
- [33] M.A. Abido and Y.L. Abdel-Magid, Hybridizing rule-based power system stabilizers with genetic algorithms, IEEE Transactions on Power Systems, Vol.14, May 1999, pp. 600-607.
- [34] Y.L Abdel-Magid, M.A. Abido, Optimal multiobjective design of robust power system stabilizers using genetic algorithms, IEEE Transactions on Power Systems, Vol. 18, No. 3 , August 2003, pp. 1125-1132.
- [35] RUIZ, E. TORRES, A. Estudio de estabilidad de pequeña señal en el sistema eléctrico colombiano. Universidad de los Andes, Bogotá-Colombia.
- [36] M. Dubey y P. Gupta, {Desing of genetic-algorithm baed robust power system stabilizer. international journal of computational intelligence. vol 2. No 1. pp. 48-52. 2005.
- [37] Echchatbi, A. Rizki, A. Haddi, N. Mrani, N. Elalami. "*ILMI Approach for Robust Output Feedback Control of Induction Machine",* IEEE Transactions on Power Apparatus and Systems, Vol:3, August 2009, pp 988-992.
- [38] A.M. Abdel Ghany. *"Design of Static Output Feedback PID Controller via ILMI Method for a Power System Stabilizer",* IEEE Transactions, pp 593-599.
- [39] E. GRANADO, W. COLMENARES, O. PÉREZ," robust multivariable pid design via iterative LMI", Universidad Simón Bolívar, Departamento de Procesos y Sistemas. Caracas, Venezuela., 2007.
- [40] H. Bevrani, Y. Mitani and K. Tsuji. "Robust decentralised load-frequency control using an iterative linear matrix inequalities algorithm", IEE Proc.-Gener. Transm. Distrib., Vol.
- [41] A.M. AbdelGhany, Ahmed Bensenouci "Robust Output Feedback Control Design using H∞/LMI and SA/Lead-Lag for an ANN-Adaptive Power System Stabilizer", IEEE, 2007.
- [42] F. Zheng, Q. Wang and T. Heng Lee. "On the design **of** multivariable PID controllers via LMI approach", IEEE Transactions on Power Apparatus and Systems, pp 776-781.
- [43] K. Ogata, "Ingeniería de Control Moderno", 4ta edición, 2003. Editorial Prentice Hall.
- [44] K. Ogata, "Sistemas de Control en Tiempo Discreto", 2da edición, 1996. Editorial prentice Hall.